# **Pravděpodobnostní metody ve strojírenství**

#### a: ave Anotace: **10. Testování hypotéz**

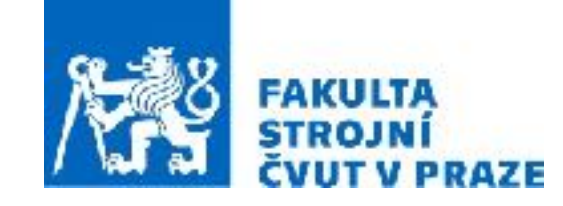

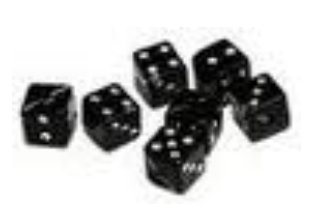

**ak. rok 2021/2022 prof. RNDr. Gejza Dohnal, CSc.**

dvěma konkrétními aplikacemi z oblasti spolehlivosti a odhadování doby

# **10. Testování hypotéz**

#### **Klíčové pojmy:** • Nulová a alternativní hypotéza

- Hladina významnosti testu
- Chyby 1. a 2. druhu
- p-hodnota

#### **Klíčové vztahy:** • Jednovýběrové testy (parametrické i neparametrické

- Dvouvýběrové testy při nezávislých výběrech
- Párové testy
- Test ANOVA, podmínky
- Kruskal-Wallis test

#### **Základní algoritmus**

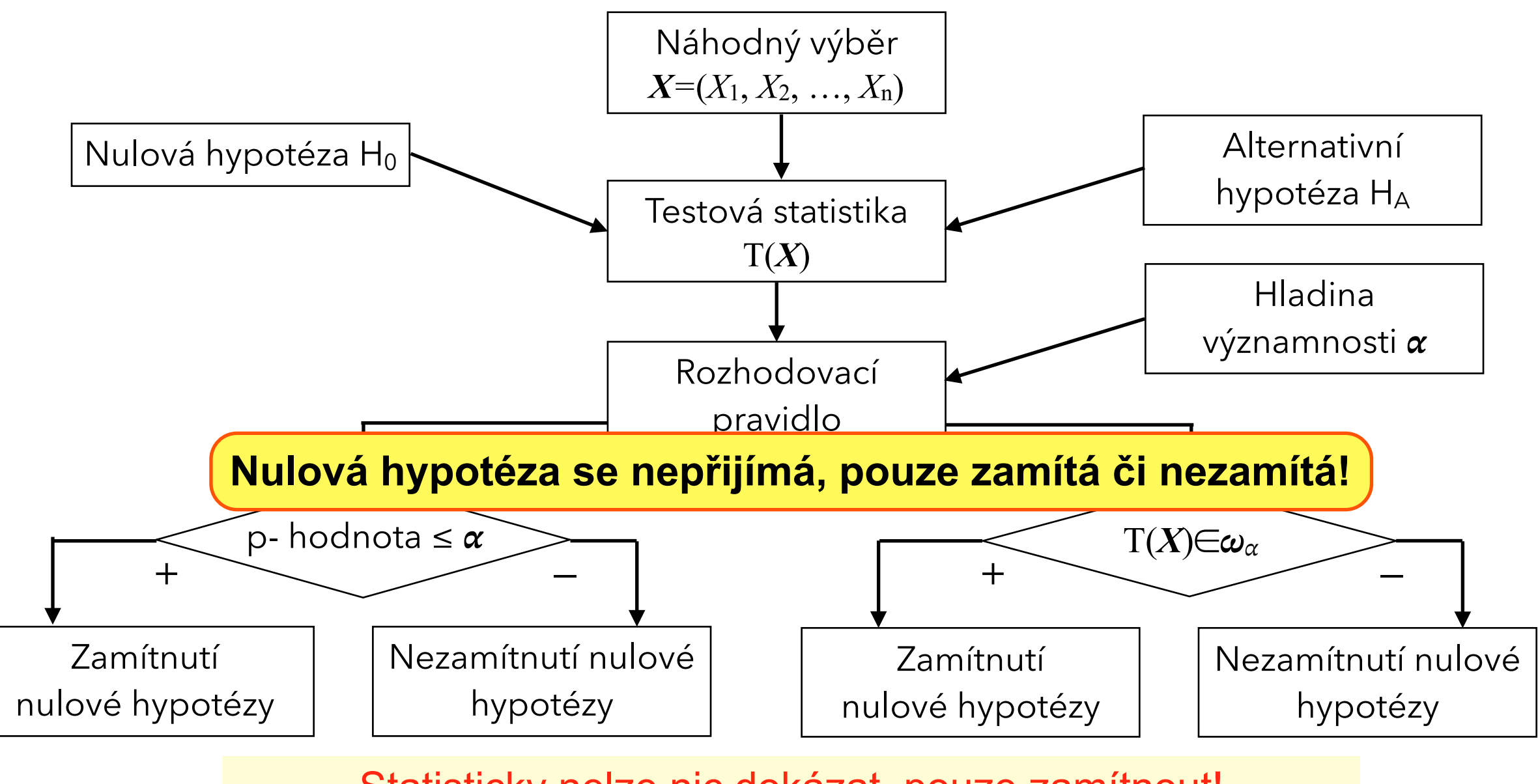

Statisticky nelze nic dokázat, pouze zamítnout!

#### **Základní algoritmus**

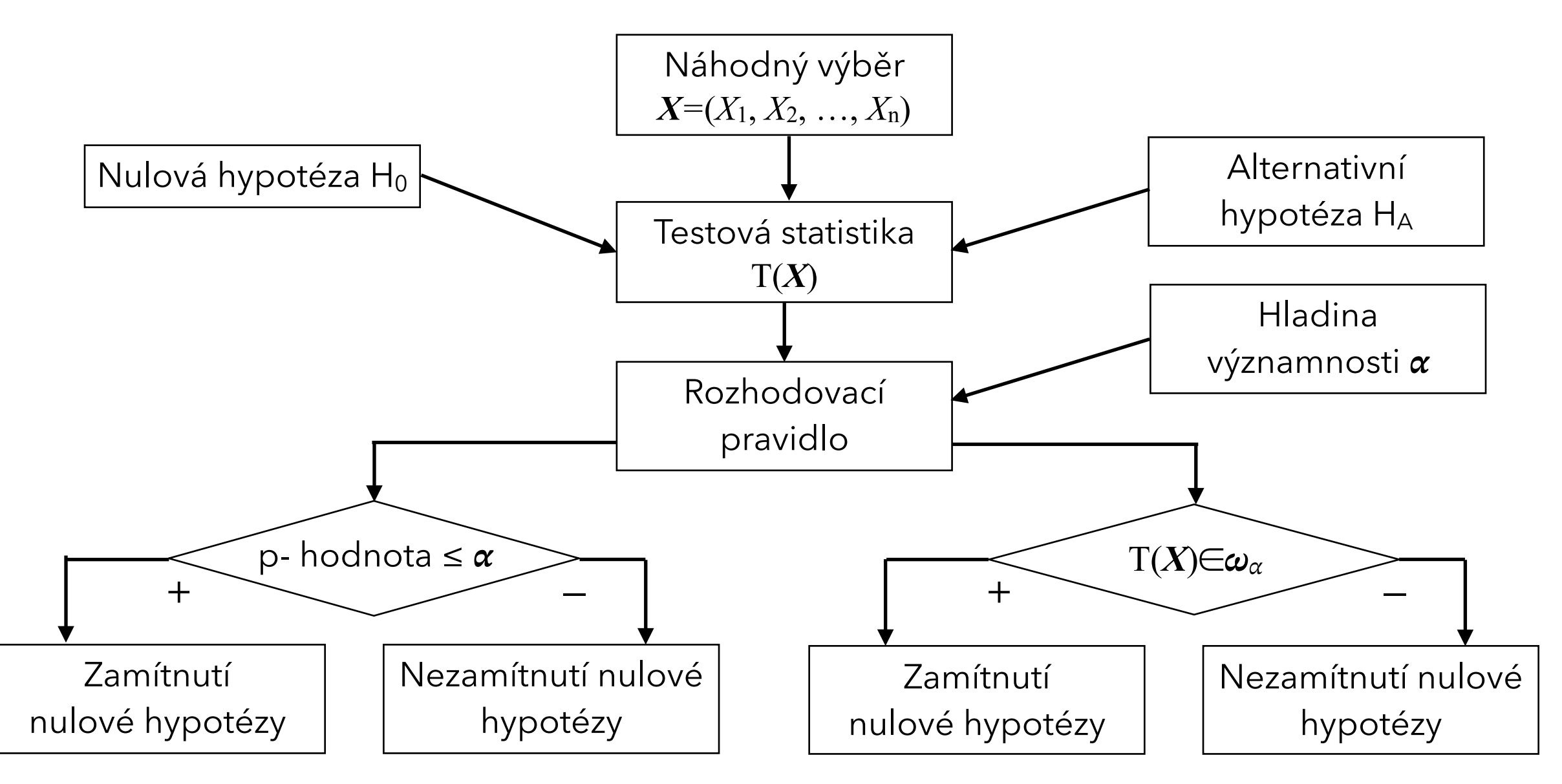

- **Chyba 1. druhu:** Zamítneme nulovou hypotézu, která ve skutečnosti platí. P(nastane chyba 1. druhu) = … **hladina významnosti testu**
- **Chyba 2. druhu:** Nezamítneme nulovou hypotézu, i když ve skutečnosti neplatí. P(nastane chyba 2. druhu) =  $\beta$  ... síla testu

## **Testování (statistických) hypotéz**

#### **Různé statistické testy se liší v testových statistikách a jejich kritických hodnodách:**

- testy o parametrech rozdělení pravděpodobnosti (jednovýběrové testy)
- srovnání dvou či více souborů z hlediska jejich charakteristik (dvouvýběrové testy, analýza rozptylu)
- neparametrické testy
- testy o rozdělení pravděpodobnosti (testy dobré shody)
- testy nezávislosti (nekorelovanosti)
- $\bullet$  .....

#### **Jednovýběrový test o střední hodnotě**

 $X_1, X_2, \ldots, X_n \quad X \sim N(\mu, \sigma^2)$ 

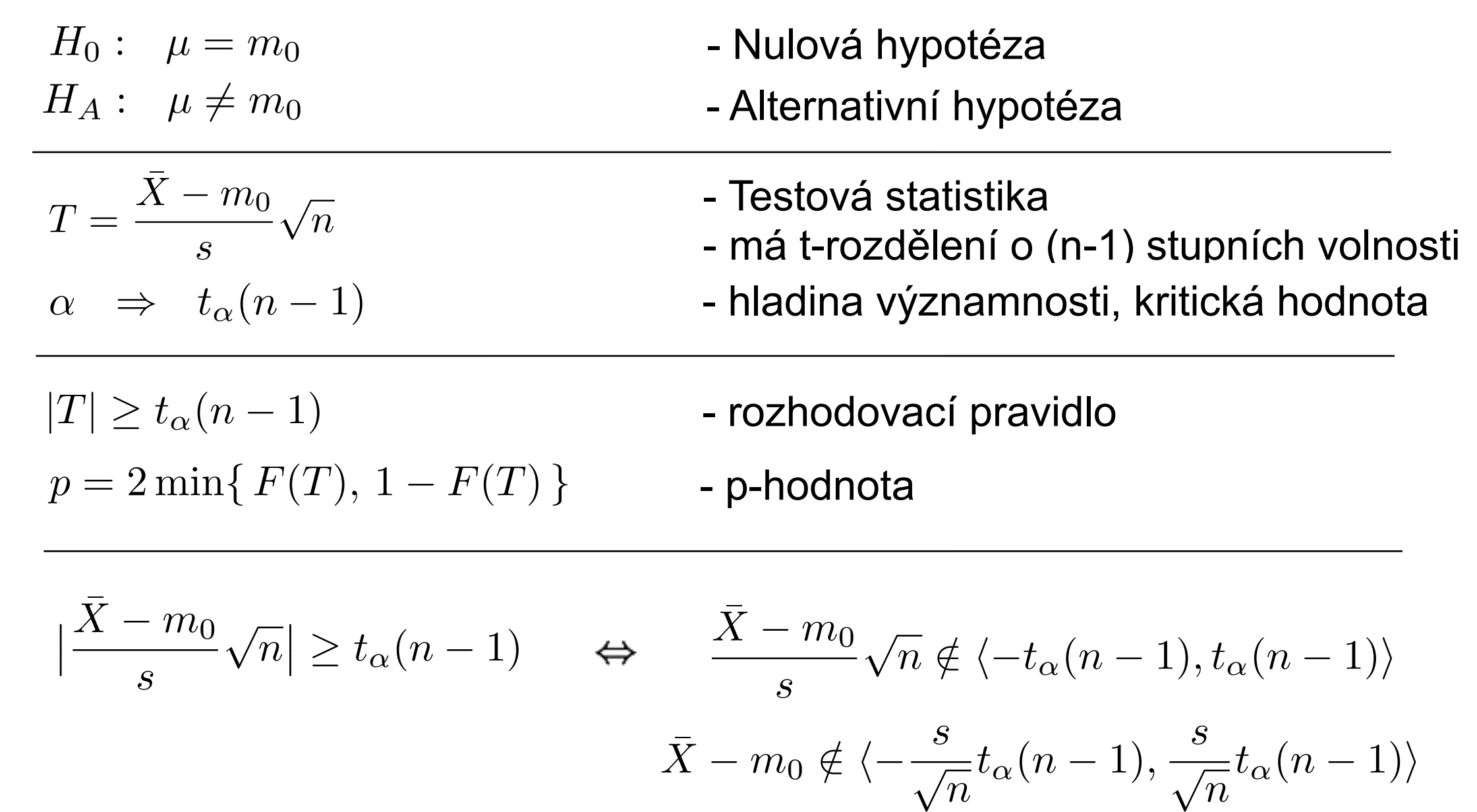

$$
\overline{X} \notin \langle m_0 - \frac{s}{\sqrt{n}} t_\alpha (n-1), m_0 + \frac{s}{\sqrt{n}} t_\alpha (n-1) \rangle
$$

 $F$  $\mathsf{A}$ B.  $\mathsf{C}$ D  $E$ 24,52586 1  $\overline{2}$ 24,17119 23,65390 = MIN(A1:A50) Minimum:  $\overline{\mathbf{3}}$ 24,54486 Dolníkvartil: 24,20505 = QUARTIL(A1:A50;1)  $\overline{4}$ 24,44240 Median: 24,52342 = MEDIAN(A1:A50)  $\overline{\mathbf{5}}$ 23,93455 Horníkvartil: 24,887985 = QUARTIL(A1:A50;1)  $\epsilon$ 24,20389 Maximum: 25,48924 = MAX(A1:A50)  $\overline{7}$ 24,19974 24,54689 = PRÛMĚR (A1:A50) Průměr:  $\overline{\mathbf{8}}$ 24,34851 0,45852795 = SMODCH.VÝBĚR(A1:A50) Směr.odch.: 9 23,94024 Šikmost: 0,09593675 = SKEW(A1:A50) 10 24,21022 Špičatost  $-0,6732486$  = KURT(A1:A50) 11 24,87474 12 25,06155 t(n-1,0.95) 2,00957524 = T.INV.2T(0,05;49) 13 25,48924  $0,13 = D8*D1/SQRT(50)$ SE:  $|14|$ 25,32572  $15<sup>1</sup>$ 23,71721 CI(mean): 24,87 16 24,61622 25.13  $23.6$  25.8  $23.8$  25.8  $24.8$  25.8  $24.8$  25.8  $24.8$  25.8  $24.8$  25.8  $24.8$  25.8  $24.8$  25.8  $24.8$  25.8  $24.8$  25.8  $24.8$  25.8  $24.8$  25.8  $24.8$  25.8  $24.8$  25.8  $24.8$  25.8  $24.8$  25.8  $24.8$  25.8  $24.8$  25.8  $24.8$ 

Lze považovat automat za správně seřízený  $(m_0=25,0g)$ ?

24.54486 24.44240 23.93455 24.20389 24.19974 24.34851 23.94024 24.21022 24.87474 25.06155 25.48924 25.32572 23.71721 24.61622 25.06676 24.90055 24.36213 24.98580 24.80591 24.20853 24.72623 24.64437 24.70405 23.97645 25.29837 24.46910 24.99453 25.42994 24.66147 24.75773 25.03970 24.44901 25.13285 24.40205 24.78721 23.83656 24.17186 23.65390 24.48244 24.68550 24.22988 23.83956 24.09777 24.52098 24.89240 24.25332

24.14259 25.12906

24.52586 24.17119

 $\bar{X} = 24.55$ ,  $s^2(X) = 0.21$ ,  $s(X) = 0.46$ ,  $n = 50$ 

Chceme ověřit, zda měření odpovídají rozdělení *N*(*m*0*, s*<sup>2</sup>)

°°°°°°°°°°°°°°°°°°°°°°°°°°°°°°°°°°°°°°°°°°°°°°°°

 $\alpha = 0.05 \Rightarrow t_{0.05}(49) = 2.01$   $SE = 0.132$ 

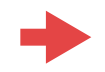

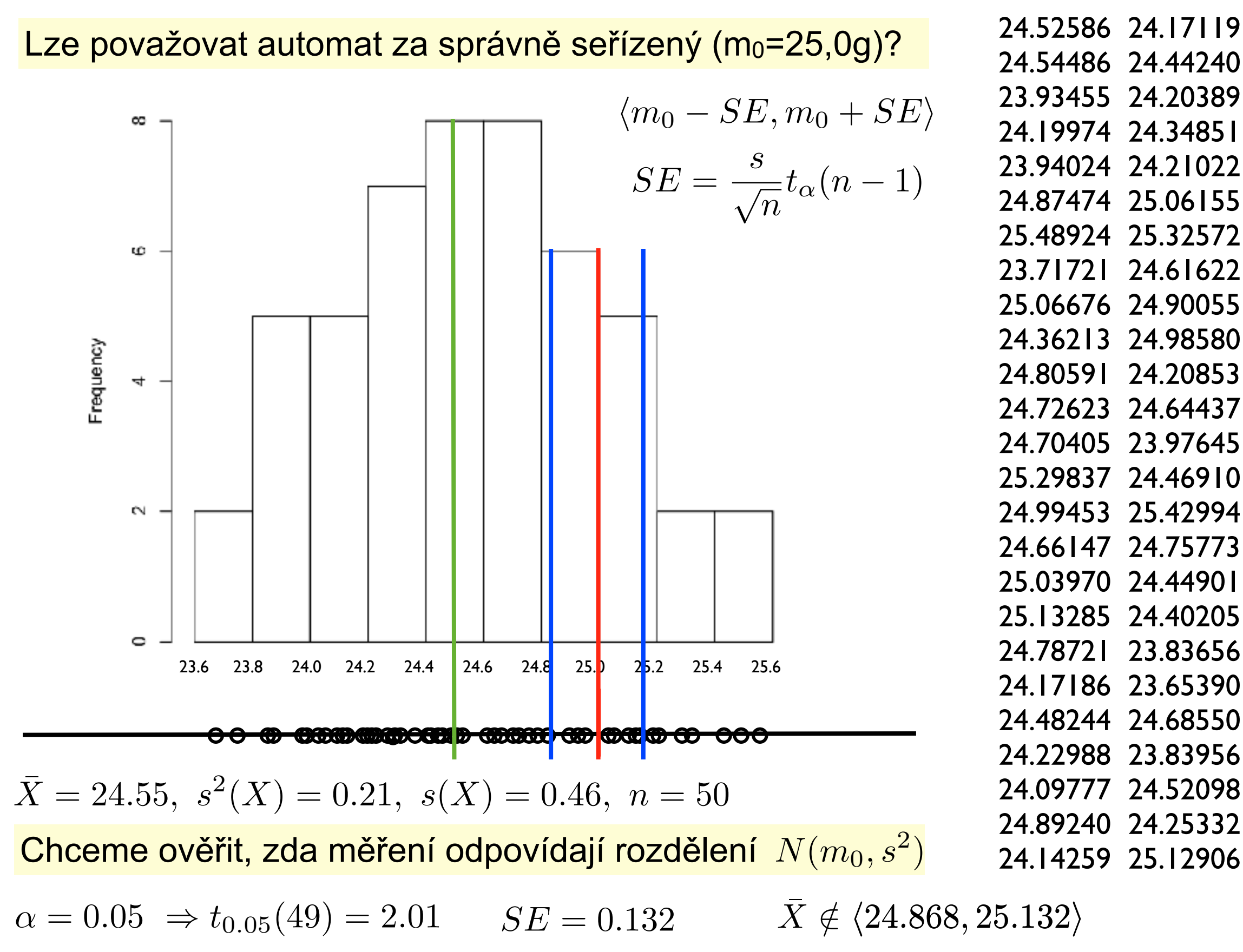

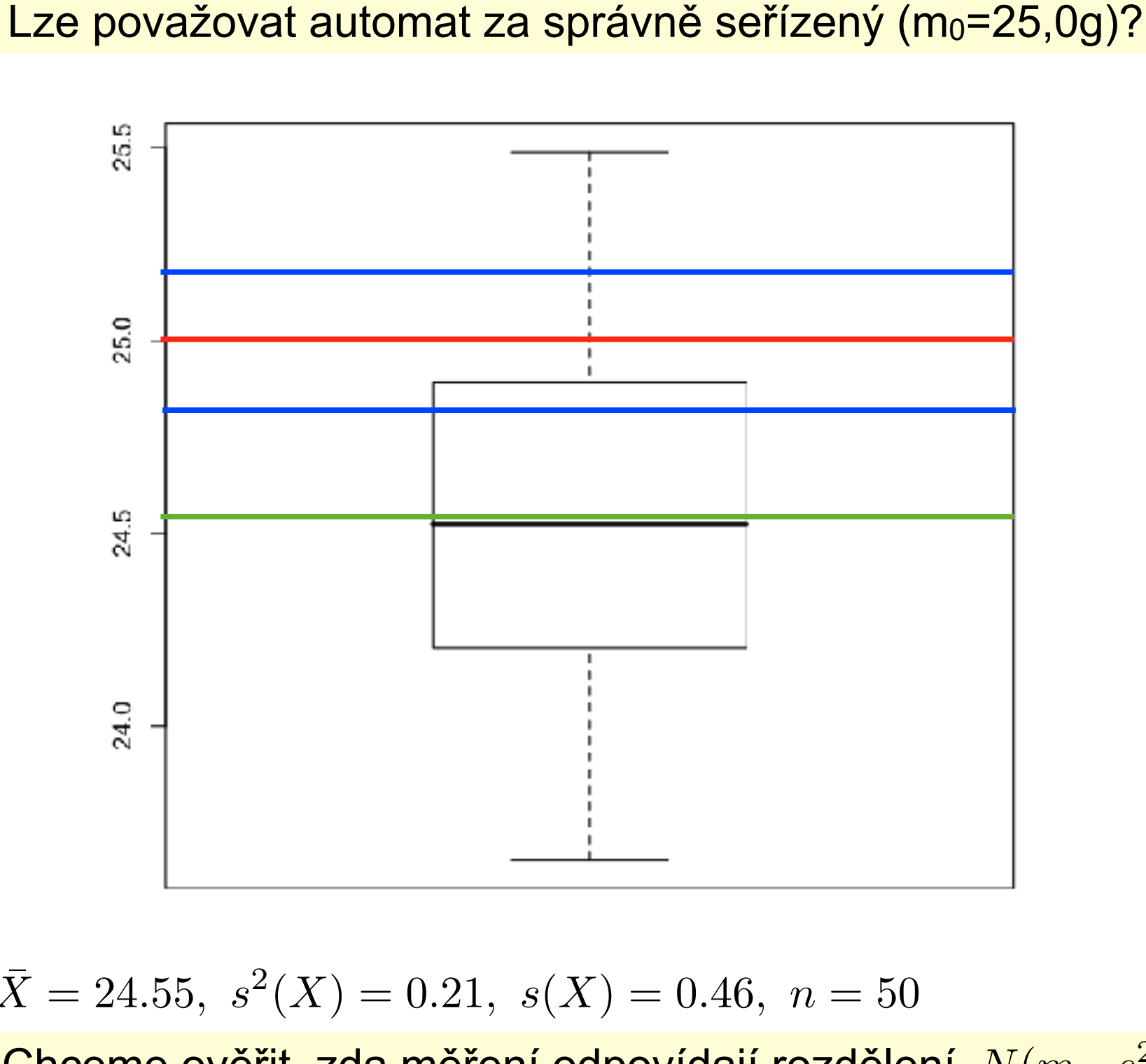

24.52586 24.17119 24.54486 24.44240 23.93455 24.20389 24.19974 24.34851 23.94024 24.21022 24.87474 25.06155 25.48924 25.32572 23.71721 24.61622 25.06676 24.90055 24.36213 24.98580 24.80591 24.20853 24.72623 24.64437 24.70405 23.97645 25.29837 24.46910 24.99453 25.42994 24.66147 24.75773 25.03970 24.44901 25.13285 24.40205 24.78721 23.83656 24.17186 23.65390 24.48244 24.68550 24.22988 23.83956 24.09777 24.52098 24.89240 24.25332

 $\bar{X} = 24.55$ ,  $s^2(X) = 0.21$ ,  $s(X) = 0.46$ ,  $n = 50$ 

Chceme ověřit, zda měření odpovídají rozdělení  $N(m_0, s^2)$  24.14259 25.12906

 $\alpha = 0.05 \Rightarrow t_{0.05}(49) = 2.01$   $SE = 0.132$   $\bar{X} \notin \langle 24.868, 25.132 \rangle$ 

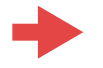

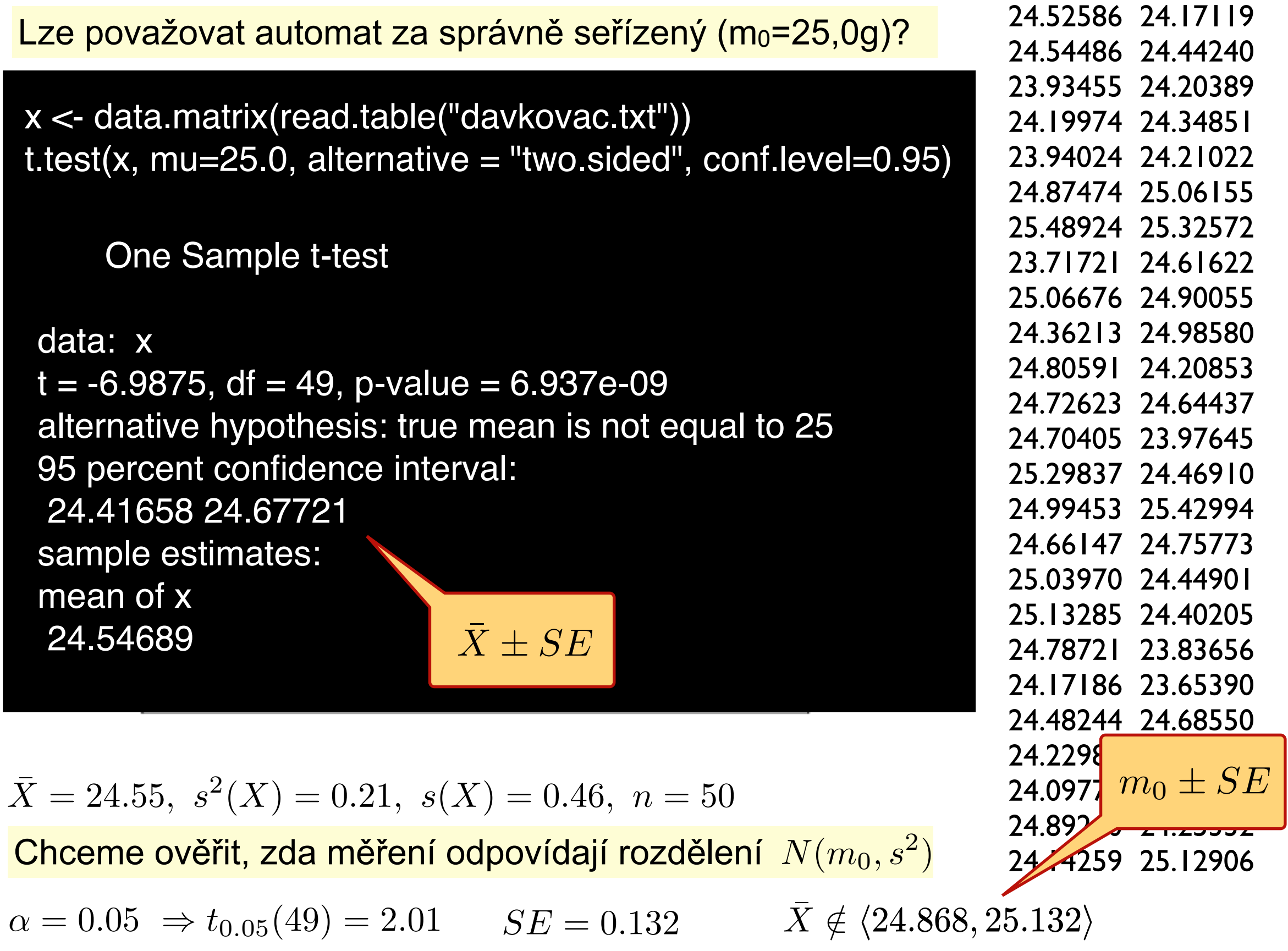

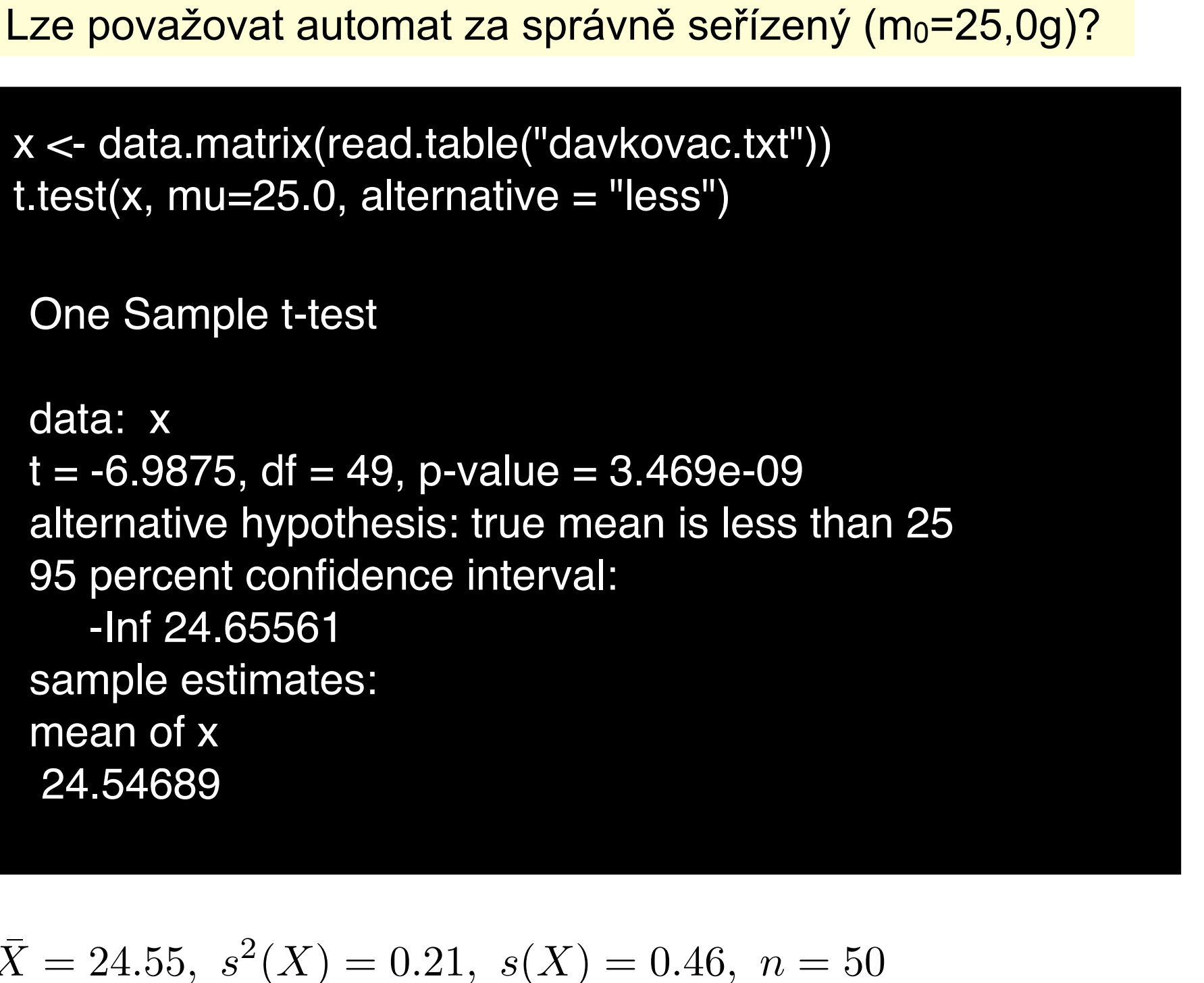

Chceme ověřit, zda měření odpovídají rozdělení  $N(m_0, s^2)$  24.14259 25.12906

 $\alpha = 0.05 \Rightarrow t_{0.05}(49) = 2.01$   $SE = 0.132$   $X \notin \langle 24.868, 25.132 \rangle$ 

24.52586 24.17119 24.54486 24.44240 23.93455 24.20389 24.19974 24.34851 23.94024 24.21022 24.87474 25.06155 25.48924 25.32572 23.71721 24.61622 25.06676 24.90055 24.36213 24.98580 24.80591 24.20853 24.72623 24.64437 24.70405 23.97645 25.29837 24.46910 24.99453 25.42994 24.66147 24.75773 25.03970 24.44901 25.13285 24.40205 24.78721 23.83656 24.17186 23.65390 24.48244 24.68550 24.22988 23.83956 24.09777 24.52098 24.89240 24.25332

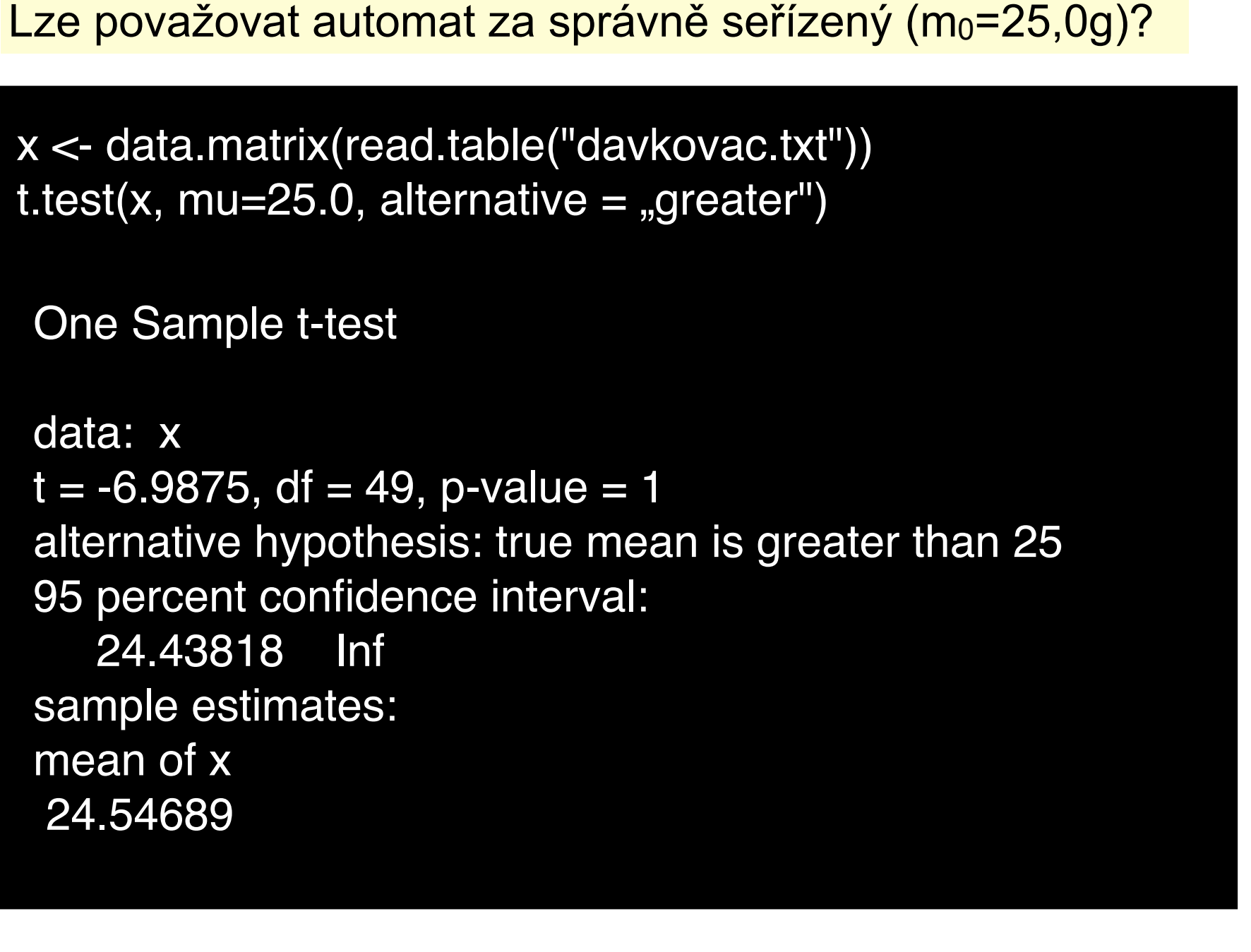

24.52586 24.17119 24.54486 24.44240 23.93455 24.20389 24.19974 24.34851 23.94024 24.21022 24.87474 25.06155 25.48924 25.32572 23.71721 24.61622 25.06676 24.90055 24.36213 24.98580 24.80591 24.20853 24.72623 24.64437 24.70405 23.97645 25.29837 24.46910 24.99453 25.42994 24.66147 24.75773 25.03970 24.44901 25.13285 24.40205 24.78721 23.83656 24.17186 23.65390 24.48244 24.68550 24.22988 23.83956 24.09777 24.52098 24.89240 24.25332

 $\bar{X} = 24.55$ ,  $s^2(X) = 0.21$ ,  $s(X) = 0.46$ ,  $n = 50$ 

Chceme ověřit, zda měření odpovídají rozdělení  $N(m_0, s^2)$  24.14259 25.12906

 $\alpha = 0.05 \Rightarrow t_{0.05}(49) = 2.01$   $SE = 0.132$   $X \notin \langle 24.868, 25.132 \rangle$ 

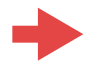

### **Srovnání dvou výběrů**

**Dvě nezávislá měření** *X* : *X*1*, X*2*,...,X<sup>n</sup> Y* : *Y*1*, Y*2*,...,Y<sup>m</sup>*

$$
X: X_1, X_2, \dots, X_n \qquad Y: Y_1, Y_2, \dots, Y_m
$$

$$
X \sim N(\mu_X, \sigma_X^2) \qquad Y \sim N(\mu_Y, \sigma_Y^2)
$$

- Mohou nastat tři situace: oba parametry v obou případech známe
	- známe střední hodnoty a neznáme rozptyly
	- známe rozptyly a neznáme střední hodnoty
	- žádný z parametrů neznáme

Odhady středních hodnot:  $\bar{X}$ 

$$
\begin{aligned}\n &\text{partial}\left(\frac{n}{n}\right) \\
 &= \frac{1}{n} \sum_{i=1}^{n} X_i \qquad \bar{Y} = \frac{1}{m} \sum_{i=1}^{n} Y_i\n \end{aligned}
$$

Odhady rozptylů: 
$$
s_X^2 = \frac{1}{n-1} \sum (X - \bar{X})^2
$$
,  $s_Y^2 = \frac{1}{n-1} \sum (Y - \bar{Y})^2$ 

- test shody rozptylů
- test shody středních hodnot při stejných rozptylech
- test shody středních hodnot při nestejných rozptylech

**Dvě závislá měření** *X* : *X*1*, X*2*,...,X<sup>n</sup>*  $Y: Y_1, Y_2, \ldots, Y_n$ 

#### párová pozorování

• párový test shody středních hodnot

#### **2) Srovnání středních hodnot dvou nezávislých měření - Dvouvýběrový t-test**

Liší se statisticky významně dvě nezávislá měření z hlediska jejich střední hodnoty?

Lze považovat střední hodnoty dvou nezávislých měření za shodné při dané hladině významnosti?

Lze od sebe statisticky významně odlišit dvě nezávislá měření podle jejich jejich střední hodnoty?

nulová hypotéza : alternativní hypotéza:  $H_A: \mu_X \neq \mu_Y$  (oboustranná) testová statistika : *H*<sub>0</sub> :  $\mu_X = \mu_Y$  $T =$ 

hladina významnosti:  $\alpha$ 

$$
H_A: \mu_X \neq \mu_Y
$$

$$
T = \frac{\bar{X} - \bar{Y}}{s_{\bar{X} - \bar{Y}}}
$$

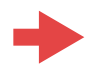

**2) Srovnání středních hodnot dvou nezávislých měření - Dvouvýběrový t-test**

nulová hypotéza : *H*<sup>0</sup> : *µ<sup>X</sup>* = *µ<sup>Y</sup>* alternativní hypotéza:  $H_A: \mu_X \neq \mu_Y$  (oboustranná) testová statistika : hladina významnosti:  $\alpha$  $T =$  $\bar{X}-\bar{Y}$  $S\bar{X}$ <sup> $\bar{Y}$ </sup> pokud  $\sigma_X^2 = \sigma_Y^2$ dvouvýběrový t-test se stejnými rozptyly pokud  $\sigma_X^2 \neq \sigma_Y^2$ dvouvýběrový t-test s nestejnými rozptyly

#### **2) Srovnání středních hodnot dvou nezávislých měření - Dvouvýběrový t-test se stejnými rozptyly**

\n
$$
\text{pokud } \sigma_X^2 = \sigma_Y^2 = \sigma^2 \Rightarrow s_{X-\bar{Y}}^2 = s_X^2 + s_Y^2 = \frac{s_X^2}{n} + \frac{s_Y^2}{m} =
$$
\n $= s^2 \left( \frac{1}{n} + \frac{1}{m} \right) = s^2 \left( \frac{m+n}{n.m} \right)$ \n

\n\n $\text{dále odhadneme } s^2 \text{ ze}$ \n

\n\n $\text{všech naměřených hodnot: } s^2 = \frac{1}{n+m-2} \left( \sum_{i=1}^n (X_i - \bar{X})^2 + \sum_{i=1}^m (Y_i - \bar{Y})^2 \right) =$ \n $\frac{1}{n+m-2} \left( (n-1)s_X^2 + (m-1)s_Y^2 \right)$ \n

\n\n $\text{tedy: } s_{X-\bar{Y}}^2 = \frac{n+m}{nm(n+m-2)} \left( (n-1)s_X^2 + (m-1)s_Y^2 \right)$ \n

\n\n $\text{adesetová statistika}$ \n

\n\n $\text{bude mít tvar: } T = \frac{\bar{X} - \bar{Y}}{\sqrt{(n-1)s_X^2 + (m-1)s_Y^2}} \sqrt{\frac{nm(n+m-2)}{n+m}}$ \n

*T* má t-rozdělení (Studentovo) pravděpodobnosti o (*n*+*m*-2) stupních volnosti.

 $\bm{\mathsf{H}}_0$  nezamítneme, když pro dané  $\alpha$  bude  $|T| \leq t_{\alpha}(n+m-2)$  kde  $t_{\alpha}(n+m-2)$ je (oboustranná)  $\alpha$ -kritická hodnota t-rozdělení o (n+m-2) stupních volnosti.

#### **2) Srovnání středních hodnot dvou nezávislých měření - Dvouvýběrový t-test s nestejnými rozptyly**

pokud  $\quad \sigma_X^2 \neq \sigma_Y^2$  , testová statistika bude mít tvar:  $T =$  $\frac{\bar{X}-\bar{Y}}{\sqrt{\frac{1}{c^2}-1}}$ *n*  $s_X^2 + \frac{1}{m}$  $s_Y^2$ 

a má rozdělení, které je směsí t-rozdělení o (*n*-1) a (*m*-1) stupních volnosti.

H<sub>0</sub> nezamítneme, když pro dané  $\alpha$  bude splněna nerovnost  $|T| \leq At_{\alpha}(n-1) + Bt_{\alpha}(m-1)$ , kde *A* a *B* jsou váhy, *A*+*B*=1.

$$
A = \frac{\frac{1}{n}s_X^2}{\frac{1}{n}s_X^2 + \frac{1}{m}s_Y^2}, \quad B = \frac{\frac{1}{m}s_Y^2}{\frac{1}{n}s_X^2 + \frac{1}{m}s_Y^2}
$$

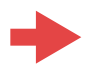

#### **3) Párový test shody středních hodnot dvou závislých měření**

- pozorování stejné veličiny před a po nějakém zásahu
- měření stejných objektů za různých podmínek
- měření stejné veličiny ve dvou různých časech

 $\bullet$  .....

 $X: X_1, X_2, \ldots, X_n$  $Y: Y_1, Y_2, ..., Y_n$  *Y* ~ *N*( $\mu_Y, \sigma_Y^2$ )  $X \sim N(\mu_X, \sigma_X^2)$  $\Rightarrow Z_1 = X_1 - Y_1, Z_2 = X_2 - Y_2, \dots, Z_n = X_n - Y_n,$  $Z \sim N(\mu_X - \mu_Y, \sigma_Z^2)$  $H_0: \mu_X = \mu_Y$  $H_A: \mu_X \neq \mu_Y$  $H_0: \mu_Z = 0$  $H_A: \mu_Z \neq 0$   $T =$  $\overline{Z}-a$ *sZ*  $\sqrt{n}$ 

*T* má t-rozdělení (Studentovo rozdělení) pravděpodobnosti o (*n*-1) stupních volnosti.

 $H_0$  nezamítneme, když pro dané  $\alpha$  bude  $|T| \le t_\alpha(n-1)$  kde  $t_\alpha(n-1)$  je (oboustranná)  $\alpha$ -kritická hodnota t-rozdělení o  $(n-1)$  stupních volnosti.

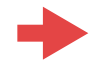

#### **Jednostranné testy**

"dolní" nebo "horní" jednostranná alternativa :

 $H_0: \mu_X = \mu_Y$  $H_A: \mu_X < \mu_Y$  $H_0: \mu_X = \mu_Y$  $H_A: \mu_X > \mu_Y$ 

H $_0$  nezamítneme, když pro dané  $\,\alpha$  bude buď  $T < -t_\alpha(n-1)$ kde  $t_\alpha(n-1)$  je (jednostranná)  $\alpha$  -kritická hodnota t-rozdělení o (*n*-1) stupních volnosti. **rebo** *T*  $>t_\alpha(n-1)$ 

oboustranná  $\alpha$ -kritická hodnota je (1 –  $\alpha/2$ )-kvantil  $\,t_{1-\alpha/2}(n-1)\,$ jednostranná  $\alpha$ -kritická hodnota je  $(1-\alpha)$ -kvantil  $t_{1-\alpha}(n-1)$ 

K<sub>19</sub>

11

 $-0,1890$ 

1,278

2,7857 2,9683

1,808  $-0.803$ 2,5734

1,6690 2,2117

3,6270 0,069

LECERER A 21702201

)odave 0,413 0,510 3,287 7,3199 4,5399  $-1,074$ 4,745 2,5520 3,220

**Příklad:** Byly měřeny odchylky od požadované délky 4m ocelových tyčí od dvou dodavatelů. Odchylky jsou uvedeny v cm.

Lze považovat délky tyčí od různých dodavatelů za shodné na hladině významnosti 5%?

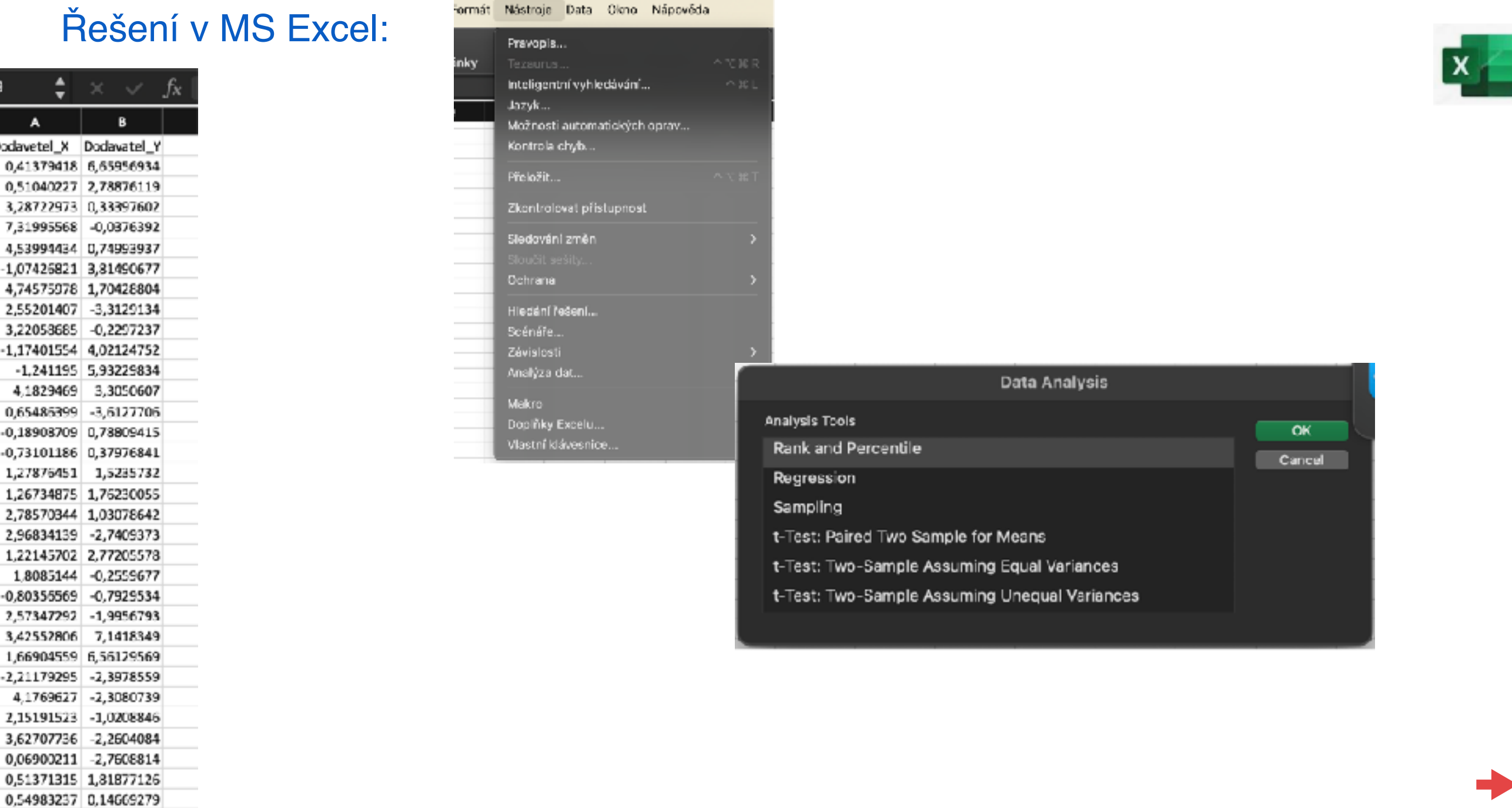

**Příklad:** Byly měřeny odchylky od požadované délky 4m ocelových tyčí od dvou dodavatelů. Odchylky jsou uvedeny v cm.

Lze považovat délky tyčí od různých dodavatelů za shodné na hladině významnosti 5%?

Řešení v MS Excel:

K19

A Dodavetel 0,41379

3,287229

4,539944

2,552014 3,220536

 $-1,174015$ 

4,18294

 $-0,18903$ 

1,278764

-0.80355569

1179295

2.15191523

 $-0.7929534$ 9956793 7,1418349 6,56129569 -2,3978559

-2,3080739 -1,0208846

 $-2,2604084$  $-2,7608814$ 

0,51371315 1,81877126 0,54983237 0,14669279

10 11

12

13

 $14$ 

18

20 21

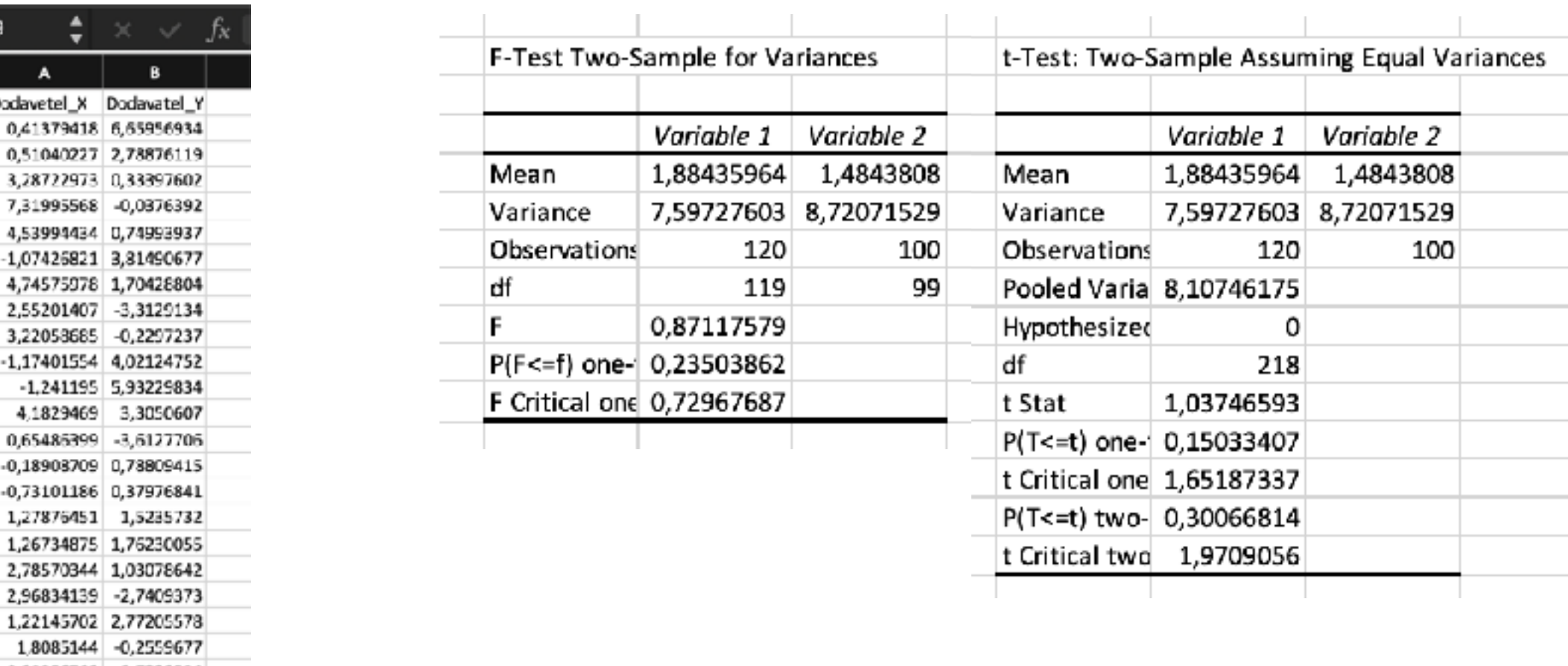

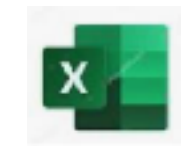

**Příklad:** Byly měřeny odchylky od požadované délky 4m ocelových tyčí od dvou dodavatelů. Odchylky jsou uvedeny v cm.

Lze považovat délky tyčí od různých dodavatelů za shodné na hladině významnosti 5%? Řešení v R:

> x <- data.matrix(read.table("dodavatelX.txt"))

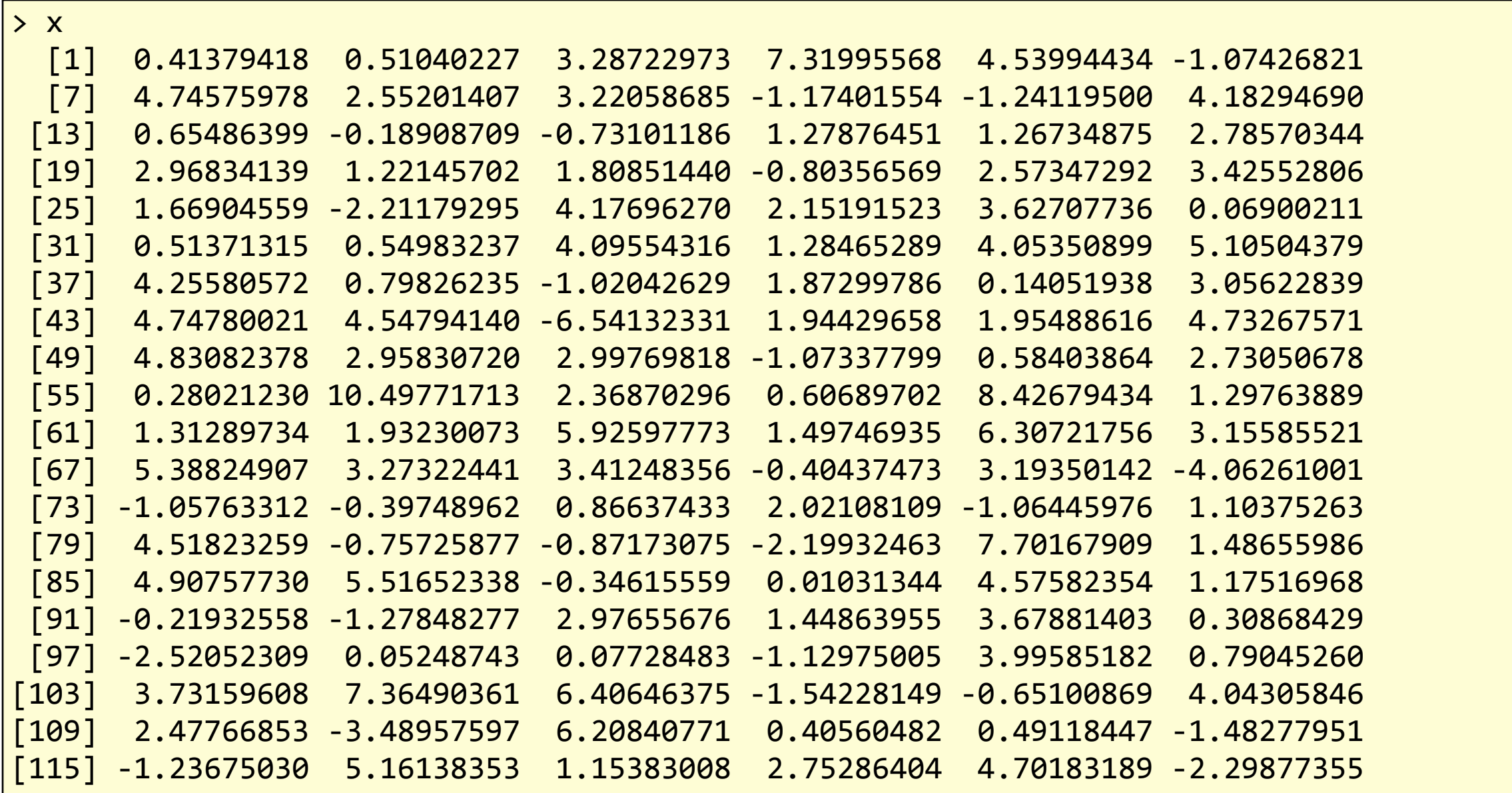

Dodavatel X:

**Příklad:** Byly měřeny odchylky od požadované délky 4m ocelových tyčí od dvou dodavatelů. Odchylky jsou uvedeny v cm.

Lze považovat délky tyčí od různých dodavatelů za shodné na hladině významnosti 5%?

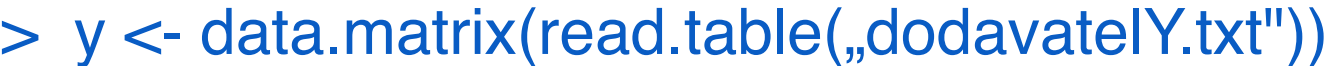

Dodavatel Y:

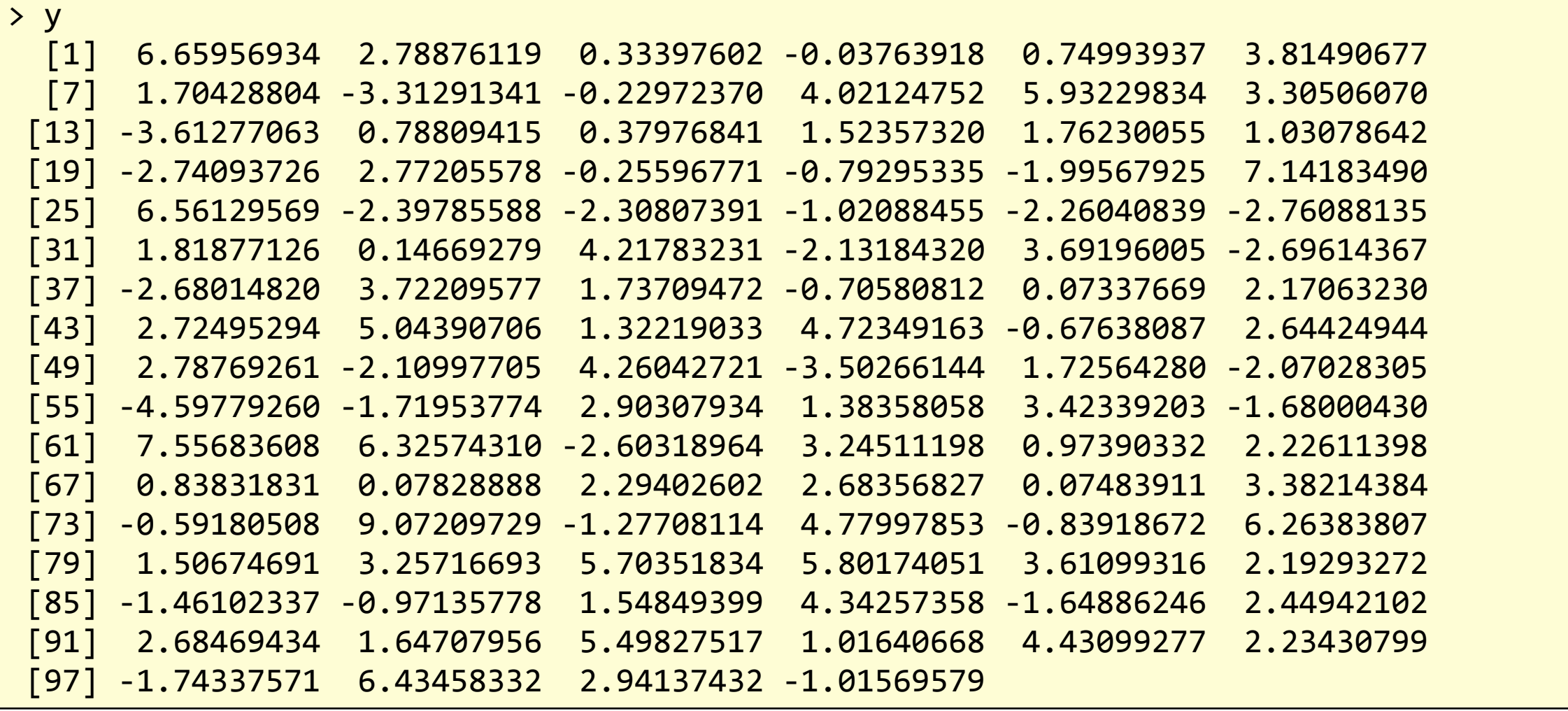

**Příklad:** Byly měřeny odchylky od požadované délky 4m ocelových tyčí od dvou dodavatelů. Odchylky jsou uvedeny v cm.

Lze považovat délky tyčí od různých dodavatelů za shodné na hladině významnosti 5%?

1) Vizualizace dat: Box&Whiskers diagram

- > boxplot(c(x),c(y), names=c("X","Y"))
- 2) Test normality:
	- > shapiro.test(x)

Shapiro-Wilk normality test

data: x  $W = 0.99023$ , p-value = 0.5554

> shapiro.test(y)

Shapiro-Wilk normality test

data: y  $W = 0.98447$ , p-value = 0.2907

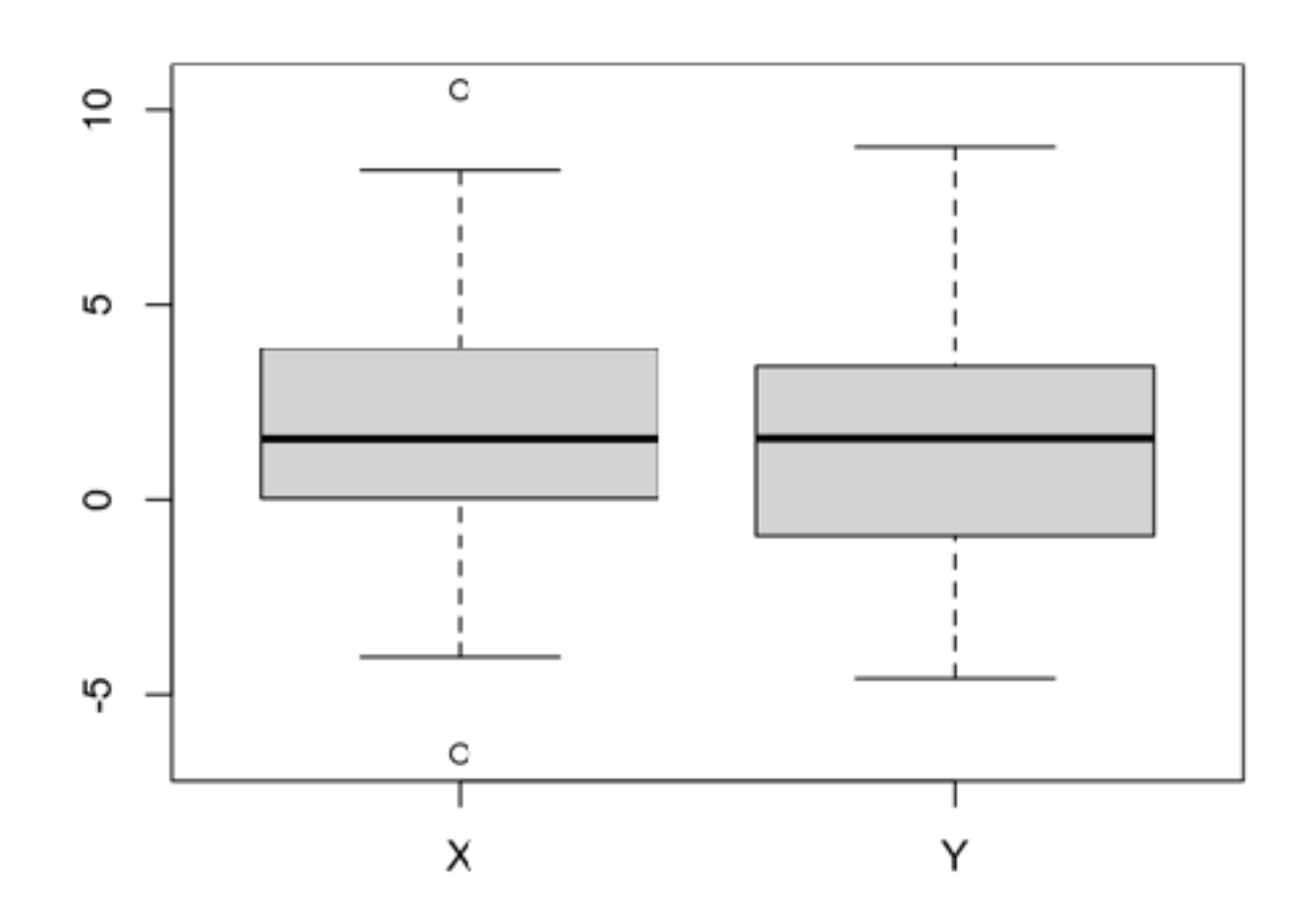

**Příklad:** Byly měřeny odchylky od požadované délky 4m ocelových tyčí od dvou dodavatelů. Odchylky jsou uvedeny v cm.

Lze považovat délky tyčí od různých dodavatelů za shodné na hladině významnosti 5%?

```
3) Srovnání rozptylů: F-test
```

```
> var.test(x, y)
```
 F test to compare two variances 

```
data: x and y
F = 0.8712, num df = 119, denom df = 99, p-value = 0.4701
alternative hypothesis: true ratio of variances is not equal to 1
95 percent confidence interval:	
 0.5943383 1.2684711
sample estimates:	
ratio of variances
         0.8711758
```
=> nulovou hypotézu nezamítáme, rozptyly se statisticky významně neliší

**Příklad:** Byly měřeny odchylky od požadované délky 4m ocelových tyčí od dvou dodavatelů. Odchylky jsou uvedeny v cm.

Lze považovat délky tyčí od různých dodavatelů za shodné na hladině významnosti 5%?

4) Srovnání středních hodnot: dvouvýběrový t-test se shodnými rozptyly

> t.test(x,y, var.equal=T) 

```
	 Two Sample t-test
```

```
data: x and y
t = 1.0375, df = 218, p-value = 0.3007
alternative hypothesis: true difference in means is not equal to 0
95 percent confidence interval:	
 -0.3598731 1.1598308
sample estimates:	
mean of x mean of y
 1.884360 1.484381
```
=> nulovou hypotézu nezamítáme, střední hodnoty se statisticky významně neliší

**Příklad:** Bylo zjišťováno, zda množství vyrobených kusů za hodinu (výkonnost) závisí na typu šicího stroje.

Navrhneme jednofaktorový experiment, 2 úrovně, 8 replikací, 8 bloků => 16 měření

1. Data:

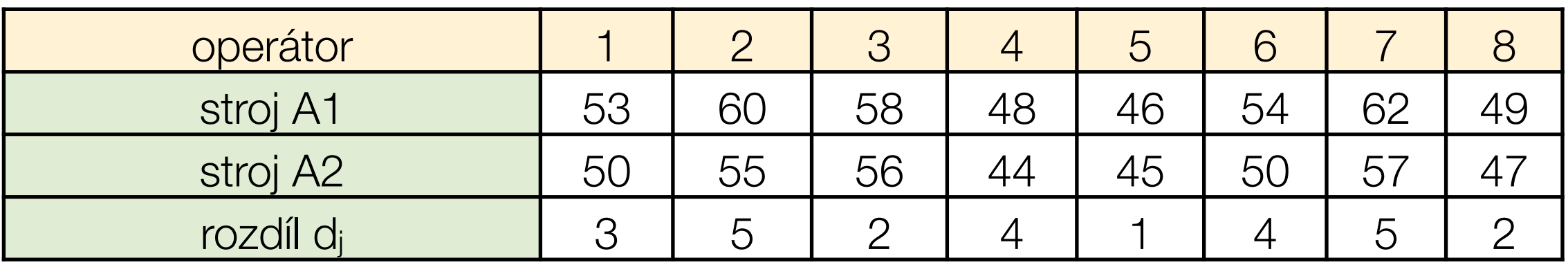

2. Grafické znázornění dat:

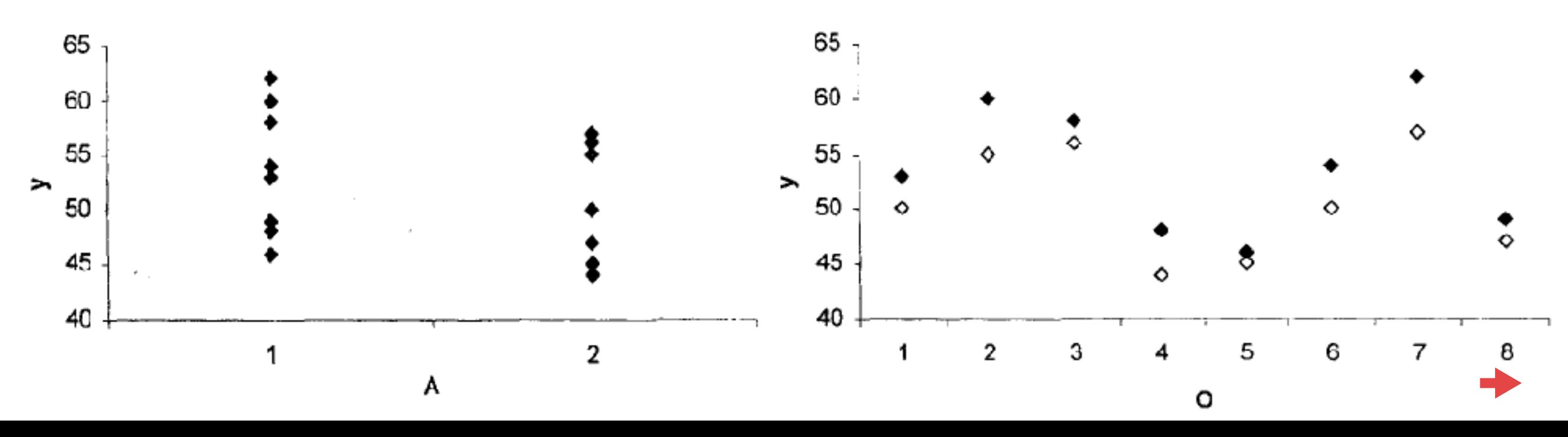

**Příklad:** Bylo zjišťováno, zda množství vyrobených kusů za hodinu (výkonnost) závisí na typu šicího stroje.

3. Párový t-test:

$$
H_0: \ \mu_{A1} = \mu_{A2}, \quad H_A: \ \mu_{A1} \neq \mu_{A2}
$$

$$
T = \frac{\bar{d}}{\sqrt{\frac{s_d^2}{r}}}
$$

$$
\bar{d} = \frac{1}{r} \sum_{j=1}^{r} d_j, \quad s_d^2 = \frac{1}{r-1} \sum_{j=1}^{r} (d_j - \bar{d})^2
$$

t-Test: Párový test pro střední hodnoty

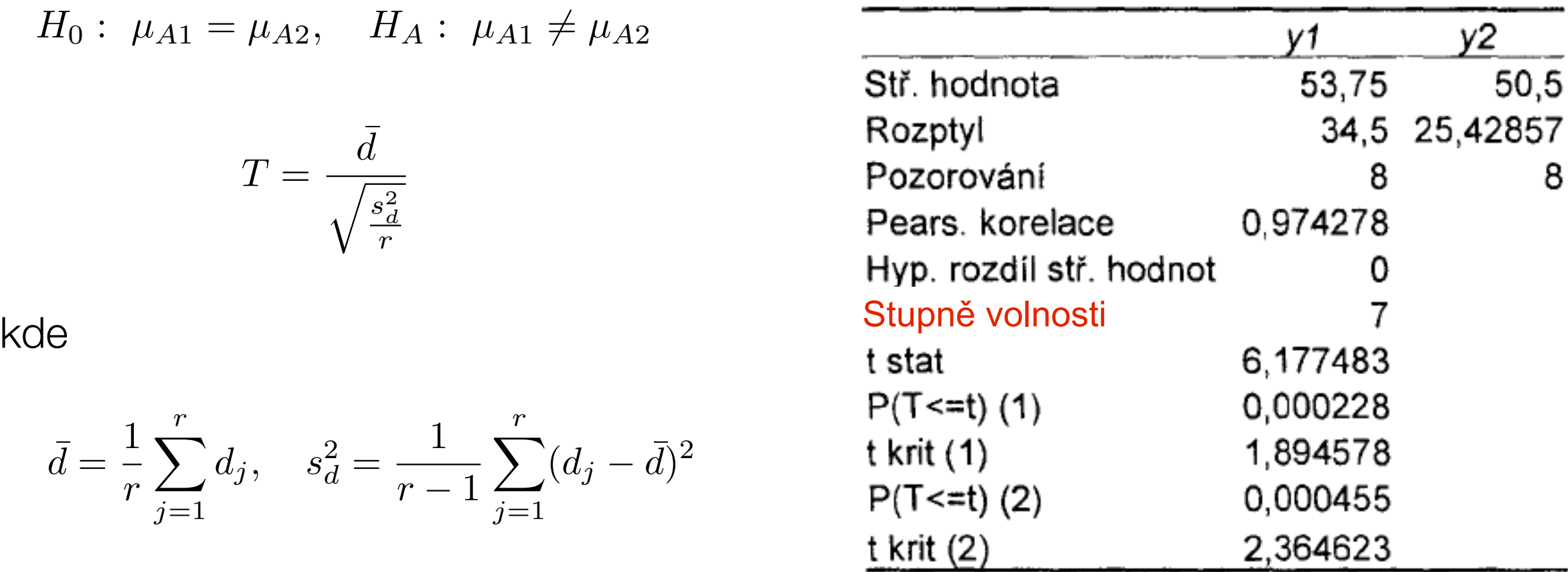

 => nulovou hypotézu zamítáme, typ stroje ovlivňuje výkonnost, která je statisticky významně vyšší u prvního typu stroje

**Příklad:** Byla měřena rychlost reakce operátorů před a po speciálním cvičení v sekundách. Mělo cvičení statisticky významný vliv na rychlost?

#### 1) Data:

> x <- data.matrix(read.table("pred\_cvicenim.txt"))

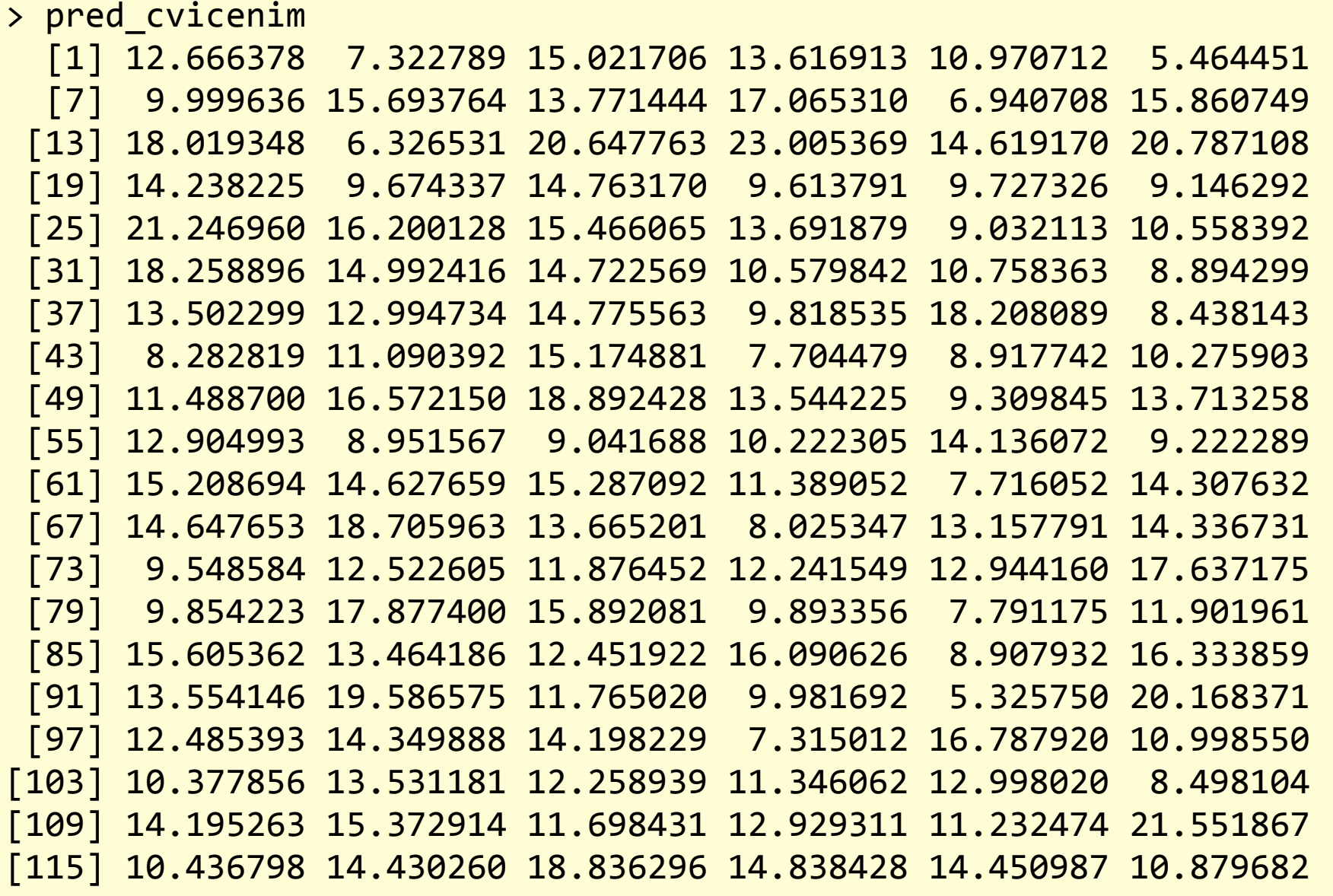

**Příklad:** Byla měřena rychlost reakce operátorů před a po speciálním cvičení v sekundách. Mělo cvičení statisticky významný vliv na rychlost?

1) Data:

> y <- data.matrix(read.table("po\_cviceni.txt"))

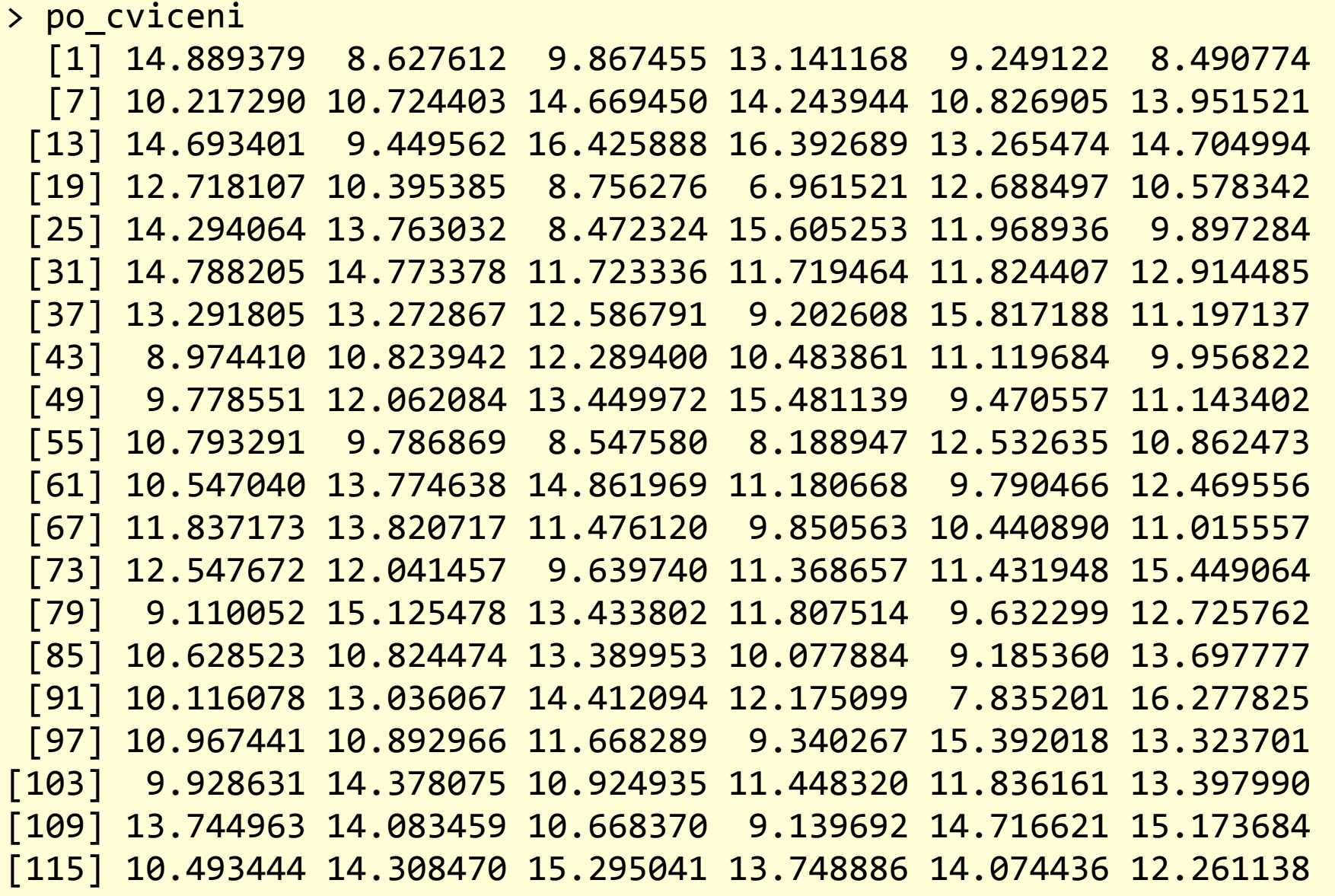

**Příklad:** Byla měřena rychlost reakce operátorů před a po speciálním cvičení v sekundách. Mělo cvičení statisticky významný vliv na rychlost?

- > cviceni<- data.frame(x, y, x-y)
- 2) Grafické zobrazení
- > plot(cviceni[,1], cviceni[,2], xlab="před cvičením", ylab="po cvičení")
- > lines(c(6:18), c(6:18), col="red")

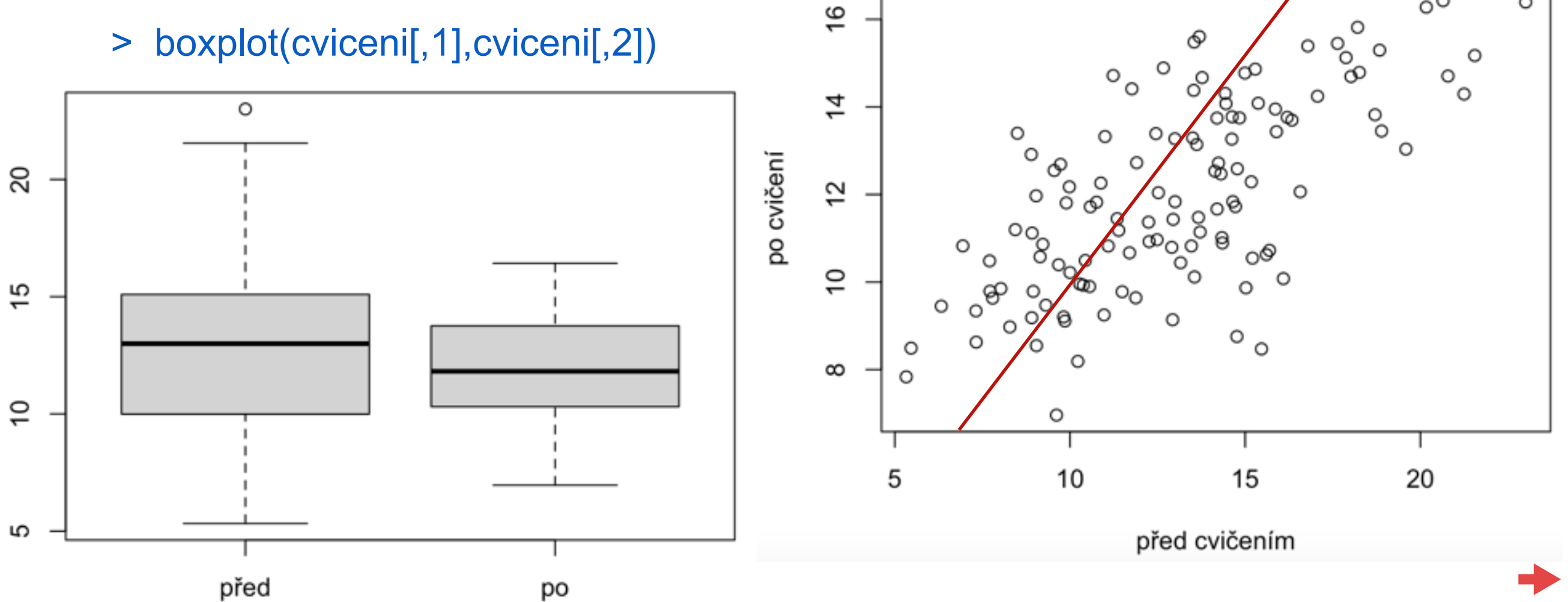

 $^{\circ}$ 

 $\circ$ 

**Příklad:** Byla měřena rychlost reakce operátorů před a po speciálním cvičení v sekundách. Mělo cvičení statisticky významný vliv na rychlost?

3) Rozdíl:

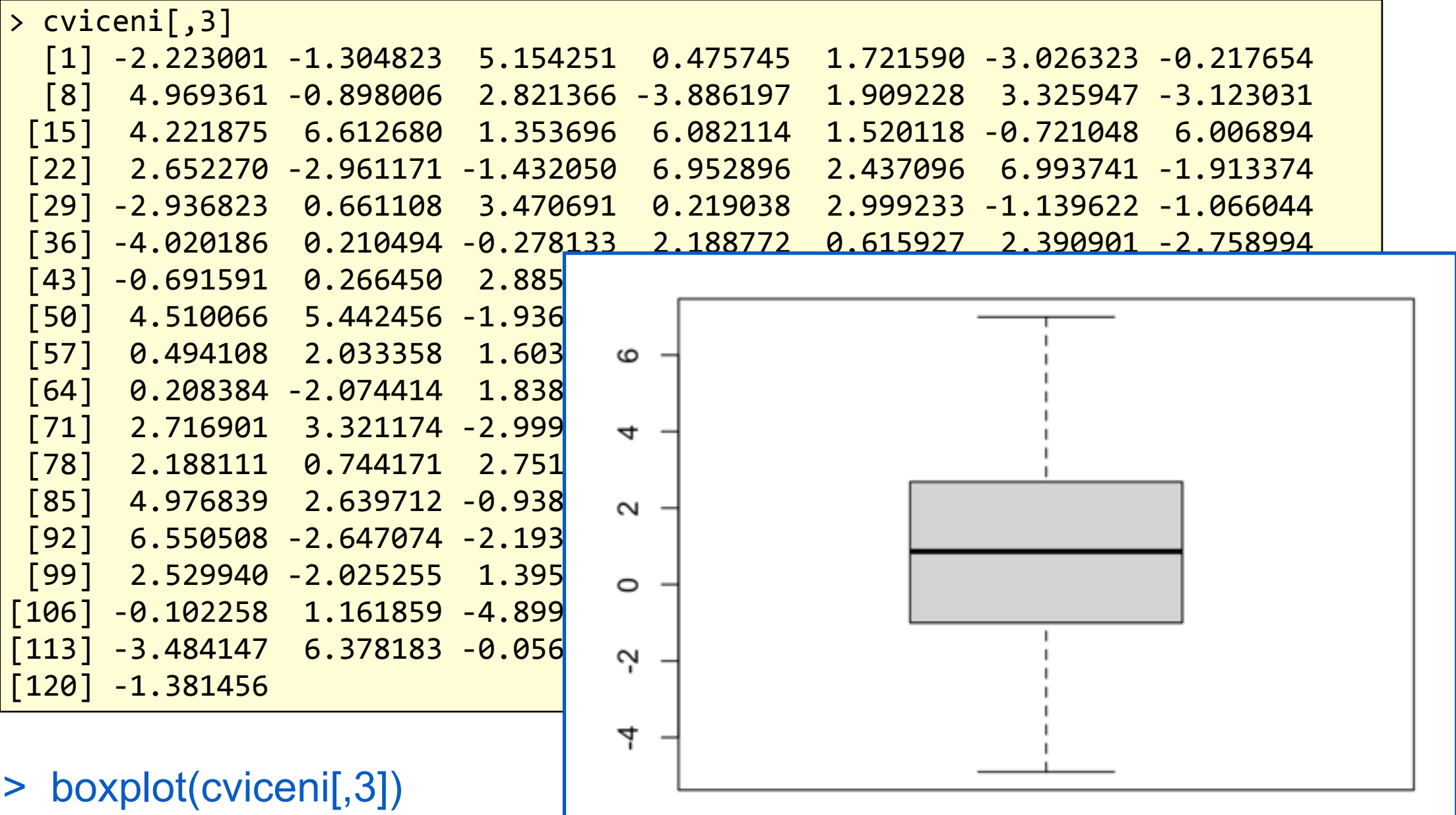

**Příklad:** Byla měřena rychlost reakce operátorů před a po speciálním cvičení v sekundách. Mělo cvičení statisticky významný vliv na rychlost?

```
4) Párový t-test:
> t.test(cviceni[,3], mu=0)	
   	 One Sample t-test	
data: cviceni[, 3]	
t = 4.0391, df = 119, p-value = 9.541e-05
alternative hypothesis: true mean is not equal to 0
95 percent confidence interval:	
 0.5089508 1.4878397	
sample estimates:	
mean of x
0.9983952
```
 => nulovou hypotézu zamítáme, cvičení mělo vliv a rychlost reakce se statisticky významně zvýšila

Dvě nezávislá měření

**a) dvě nezávislá měření b) párová měření**

 $X: X_1, X_2, \ldots, X_n$   $Y: Y_1, Y_2, \ldots, Y_m$  $X \sim N(\mu_X, \sigma_X^2)$  *Y*  $\sim N(\mu_Y, \sigma_Y^2)$ 

**Neparametrické testy pro srovnání dvou souborů dat**

- jsou založeny na **pořadových statistikách:**

1)Dvouvýběrový Wilcoxonův test 2)Párový (jednovýběrový) Wilcoxonův test 3)Znaménkový test

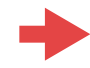

Dvouvýběrový Wilcoxonův test  $H_0: \mu_X = \mu_Y$  *H<sub>A</sub>* :  $\mu_X \neq \mu_Y$ 

- Sloučíme všechna měření v jeden soubor: *X1, X2, …, Xn, Y1, Y2, …, Ym*
- Uspořádáme jej podle velikosti a potom určíme:
	- $R_k^x$  pořadí k-tého pozorování X ve spojeném souboru
	- R<sub>I</sub><sup>Y</sup> = pořadí l-tého pozorování Y ve spojeném souboru
	- $R^x$  = součet všech  $R_k^x$  pro k=1, ..., n a  $R^y$  = součet všech  $R_l^y$  pro l=1, ..., m

Pro malá *n, m* (do 30) porovnáváme přímo jednu z hodnot buď RX nebo RY s kritickými hodnotami pro dvouvýběrový Wilcoxonův test (viz např. [https://is.muni.cz/th/r5oe7/Bakalarska\\_prace.pdf](https://is.muni.cz/th/r5oe7/Bakalarska_prace.pdf)), pro velké hodnoty n a m (nad 30) lze jako testovou statistiku použít

$$
W = \frac{R^X - E(R^X)}{\sqrt{var(R^X)}}
$$
  
 
$$
E(R^X) = \frac{n(m+n+1)}{2}, \quad var(R^X) = \frac{mn(m+n+1)}{12}
$$

Tato statistika má přibližně N(0,1) rozdělení.

Dvouvýběrový Wilcoxonův test  $H_0: \mu_X = \mu_Y$  *H<sub>A</sub>* :  $\mu_X \neq \mu_Y$ 

**Příklad:** Byly měřeny odchylky od požadované délky 4m ocelových tyčí od dvou dodavatelů. Odchylky jsou uvedeny v cm.

Lze považovat délky tyčí od různých dodavatelů za shodné na hladině významnosti 5%?

```
> x <- data.matrix(read.table("dodavatelX.txt"))	
> y <- data.matrix(read.table("dodavatelY.txt"))	
> wilcox.test(x, y, alternative = ,two.sided")
```
 Wilcoxon rank sum test with continuity correction 

```
data: x and y	
W = 6488, p-value = 0.2997
alternative hypothesis: true location shift is not equal to 0
```
# **Srovnání dvou náhodných veličin**

Dvouvýběrový Wilcoxonův test  $H_0: \mu_X = \mu_Y$  *H<sub>A</sub>* :  $\mu_X \neq \mu_Y$ 

**Příklad:** Byly měřeny odchylky od požadované délky 4m ocelových tyčí od dvou dodavatelů. Odchylky jsou uvedeny v cm.

Lze považovat délky tyčí od různých dodavatelů za shodné na hladině významnosti 5%?

```
> x <- data.matrix(read.table("dodavatelX.txt"))	
> y <- data.matrix(read.table("dodavatelY.txt"))	
> wilcox.test(x, y, alternative = , two.sided"), mu = 0, paired = FALSE,
   exact = NULL, correct = TRUE, conf.int = FALSE, conf.level = 0.95)
```
 Wilcoxon rank sum test with continuity correction 

```
data: x and y	
W = 6488, p-value = 0.2997
alternative hypothesis: true location shift is not equal to 0
```
# **Srovnání dvou náhodných veličin**

#### **Párový Wilcoxonův test**  $H_0: \mu_X = \mu_Y$   $H_A: \mu_X \neq \mu_Y$

- Spočítáme rozdíly  $(X_1-Y_1)$ ,  $(X_2-Y_2)$ , ...,  $(X_n-Y_n)$  a vyloučíme nulové rozdíly
- Uspořádáme je podle velikosti absolutních hodnot a potom určíme:
	- $-R_{k}^+=$  pořadí k-tého kladného rozdílu,  $R_{l}^-=$  pořadí l-tého záporného rozdílu
	- $R^+$  = součet všech  $R_k^+$  a  $R^-$  = součet všech  $R_l^-$

Pro malá n, m (do 30) porovnáváme přímo jednu z hodnot buď R<sup>+</sup> nebo R<sup>-</sup> s kritickými hodnotami pro jednovýběrový Wilcoxonův test (viz např. [https://is.muni.cz/th/r5oe7/Bakalarska\\_prace.pdf\)](https://is.muni.cz/th/r5oe7/Bakalarska_prace.pdf), pro velké hodnoty n a m (nad 30) lze jako testovou statistiku použít  $R^+$   $E(D^+)$ 

$$
V = \frac{N}{\sqrt{var(R^{+})}}
$$
 kde  $E(R^{+}) = \frac{n^{*}(n^{*} + 1)}{4}$ ,  $var(R^{+}) = \frac{n^{*}(n^{*} + 1)(2n^{*} + 1)}{24}$  a n\* je počet  
nenulových rozdílú. Tato statistika má přibližně N(0,1) rozdělení.

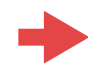

# **Srovnání dvou náhodných veličin**

**Příklad:** Byla měřena rychlost reakce operátorů před a po speciálním cvičení v sekundách. Mělo cvičení statisticky významný vliv na rychlost?

```
> x <- data.matrix(read.table("pred_cvicenim.txt"))	
> y <- data.matrix(read.table("po_cviceni.txt"))	
> wilcox.test(x, y, alternative = "two.sided", mu = 0, paired = TRUE,
       correct = TRUE, conf.level = 0.95)
```
 Wilcoxon signed rank test with continuity correction 

```
data: x and y	
V = 4973, p-value = 0.0004384
alternative hypothesis: true location shift is not equal to 0
```
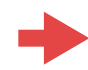

**Příklad:** Chceme porovnat kvalitu vláken dodávaných třemi různými výrobci. Jako kritérium kvality je zvolena pevnost vláken v tahu (*y*).

1) Vytvoříme jednofaktorový návrh experimentu:  $y_{ij} = \mu + \tau_i + \epsilon_{ij}$ 

Odezva : pevnost vlákna v tahu Faktor : výrobce, 3 hodnoty (a,b,c) Replikace : 6 vzorků od každého výrobce Počet měření: 3x6 = 18

$$
X_1^1, X_2^1, \ldots, X_{n_1}^1, X_1^2, X_2^2, \ldots, X_{n_2}^2, X_1^3, X_2^3, \ldots, X_{n_3}^3,
$$

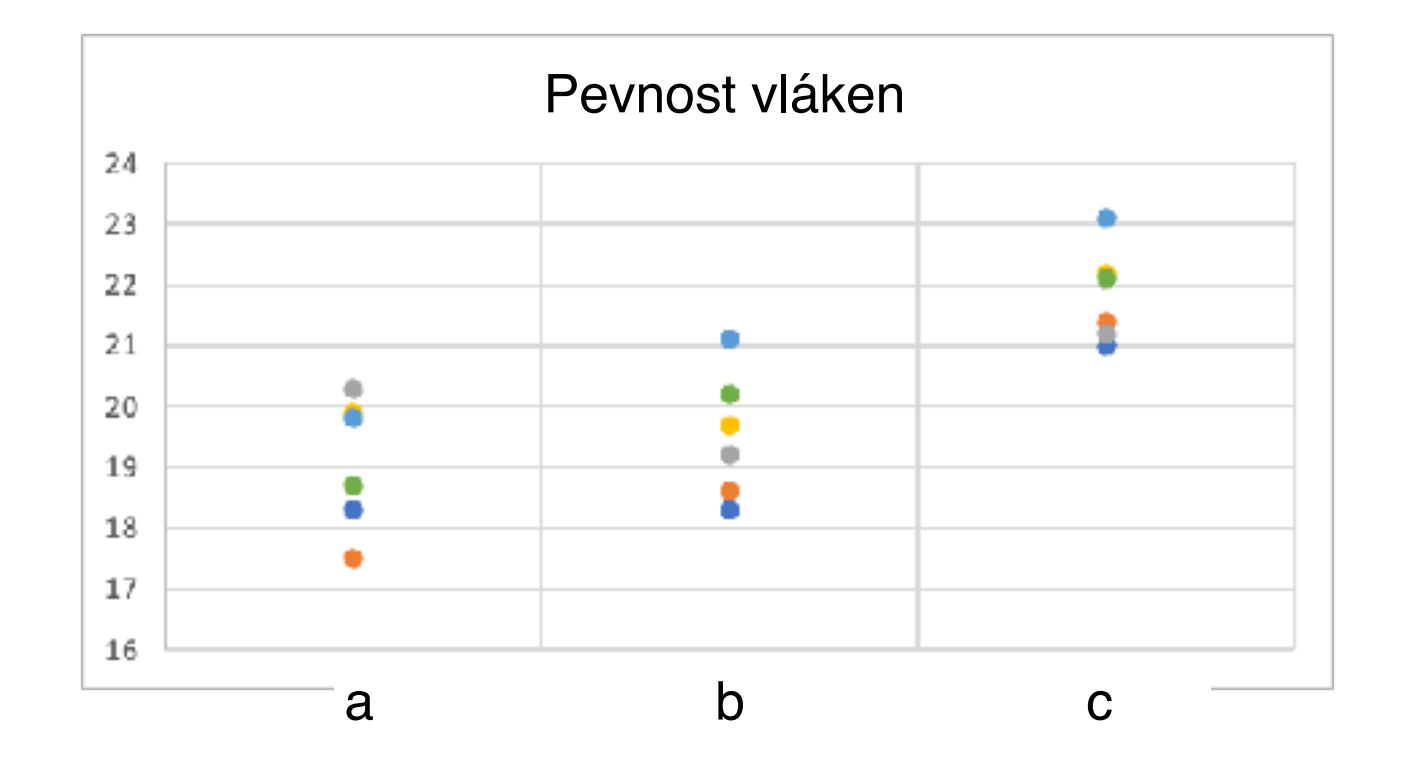

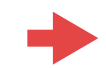

**Příklad:** Chceme porovnat kvalitu vláken dodávaných třemi různými výrobci. Jako kritérium kvality je zvolena pevnost vláken v tahu (*y*).

1) Vytvoříme jednofaktorový návrh experimentu:  $y_{ij} = \mu + \tau_i + \epsilon_{ij}$ 

Odezva : pevnost vlákna v tahu Faktor : výrobce, 3 hodnoty (a,b,c) Replikace : 6 vzorků od každého výrobce Počet měření: 3x6 = 18

$$
X_1^1, X_2^1, \ldots, X_{n_1}^1, X_1^2, X_2^2, \ldots, X_{n_2}^2, X_1^3, X_2^3, \ldots, X_{n_3}^3,
$$

nulová hypotéza  $H_0: \mu_1 = \mu_2 = \mu_3$ alternativní hypotéza HA: *µ*i ≠ *µ*j pro některou dvojici *i,j* (oboustranná) hladina významnosti  $\alpha = 5\%$ 

Jedna z možností je provést k(k-1)/2 porovnání pomocí dvouvýběrových testů. ALE: tím se výrazně zvýší hladina významnosti.

**Příklad:** Chceme porovnat kvalitu vláken dodávaných třemi různými výrobci. Jako kritérium kvality je zvolena pevnost vláken v tahu (*y*).

1) Vytvoříme jednofaktorový návrh experimentu:  $y_{ij} = \mu + \tau_i + \epsilon_{ij}$ 

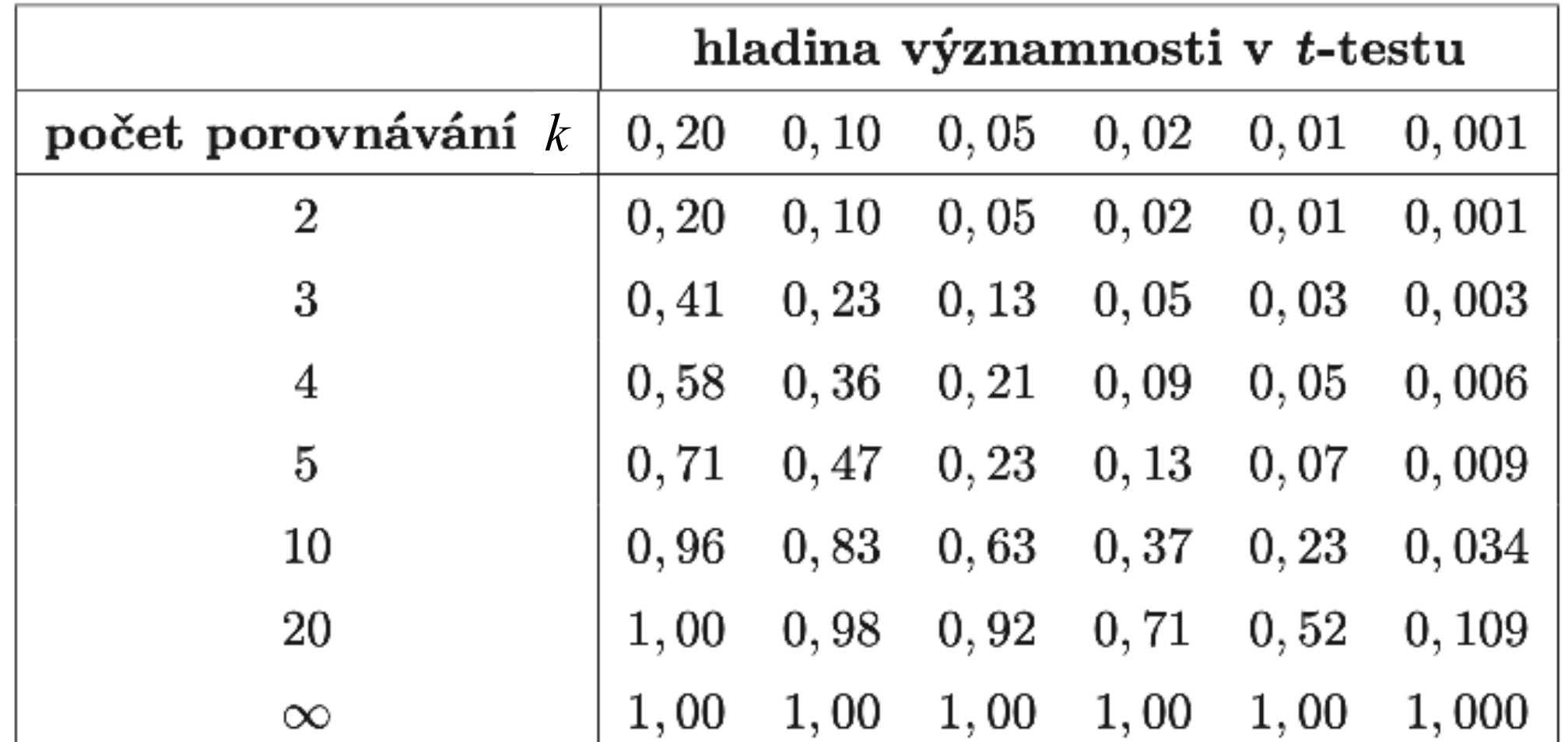

Jedna z možností je provést k(k-1)/2 porovnání pomocí dvouvýběrových testů. ALE: tím se výrazně zvýší hladina významnosti. **Tedy je třeba provádět tzv. simultánní test.**

# **Srovnání tří a více náhodných veličin**

Situace 1:

Rozptyl mezi skupinami je **velký** vzhledem k součtu rozptylů uvnitř skupin => střední hodnoty **jsou různé** => nulovou hypotézu **zamítáme**

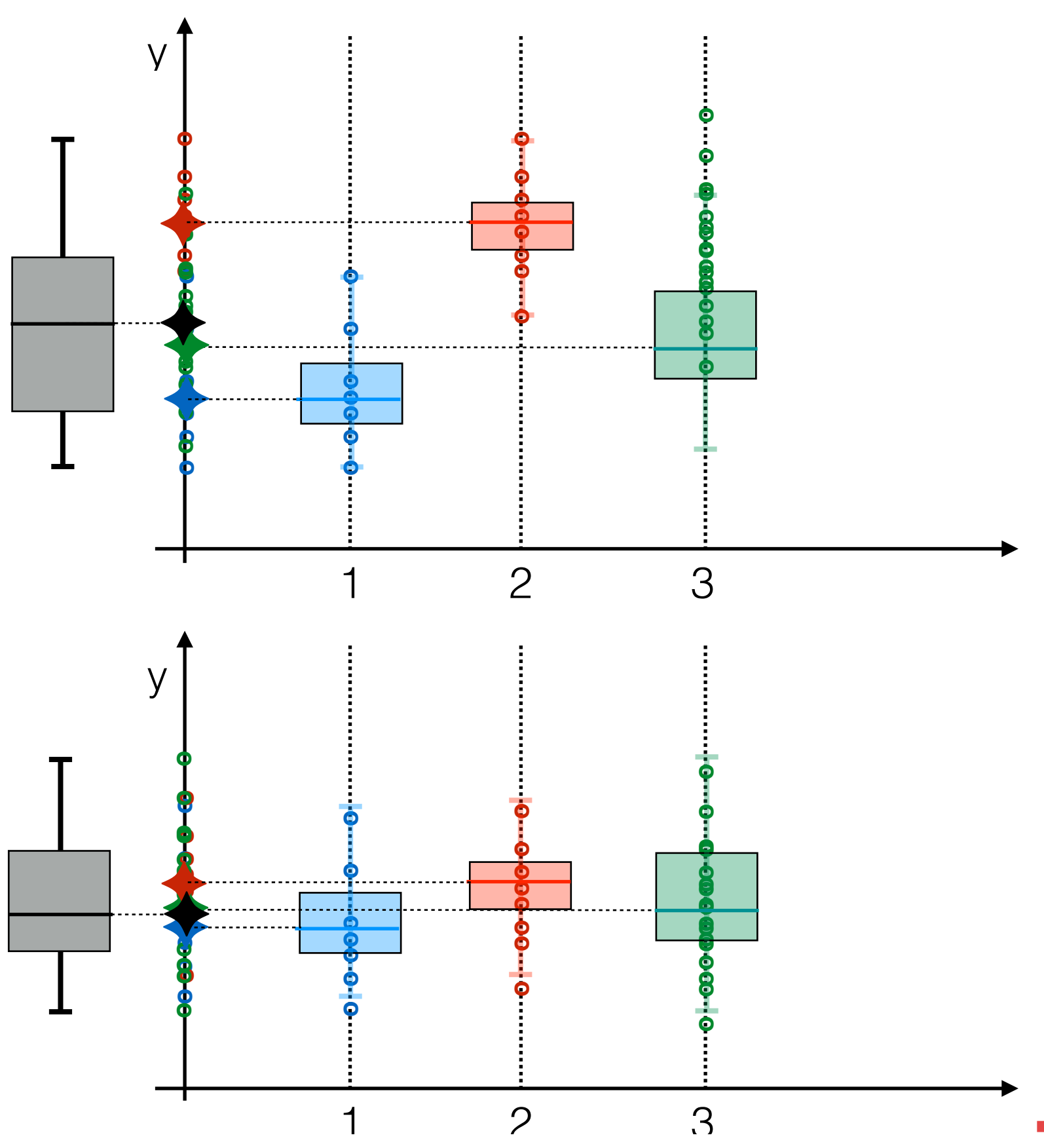

#### Situace 2:

Rozptyl mezi skupinami je **malý** vzhledem k součtu rozptylů uvnitř skupin => střední hodnoty lze považovat **za nerozlišitelné** => nulovou hypotézu **nelze zamítnout**

#### **ANalysis Of VAriance = ANO**

pro 1 faktor = všechna data rozdělíme do skupin podle jednoho hlediska (úrovní jednoho faktori

k úrovní = k skupin v každé skupině n měření

1) celkový průměr všech naměř

2) průměry v jednotlivých skupin

3) celkový součet čtvercových o

4) součet čtvercových odchylek

5) součet čtvercových odchylek

1 2 3 y **o o ooo o o o oo ooo o o o oo ooo o o o oo ooo o o o o o ooo o o o oo ooo o o o oo ooo o o o oo ooo o o o** *SS<sup>F</sup>* = *n* X *k i*=1 (¯*y<sup>i</sup> y*¯) 2 *SS<sup>E</sup>* <sup>=</sup> <sup>X</sup> *k i*=1 X *n j*=1 (*yij y*¯*i*) 2 *SS<sup>T</sup>* <sup>=</sup> <sup>X</sup> *k i*=1 X *n j*=1 (*yij y*¯) 2 *y*¯ = 1 *n.k* X *k i*=1 X *n j*=1 *yij y*¯*<sup>i</sup>* = 1 *n* X *n j*=1 *yij*

#### **Tabulka analýzy rozptylu:**

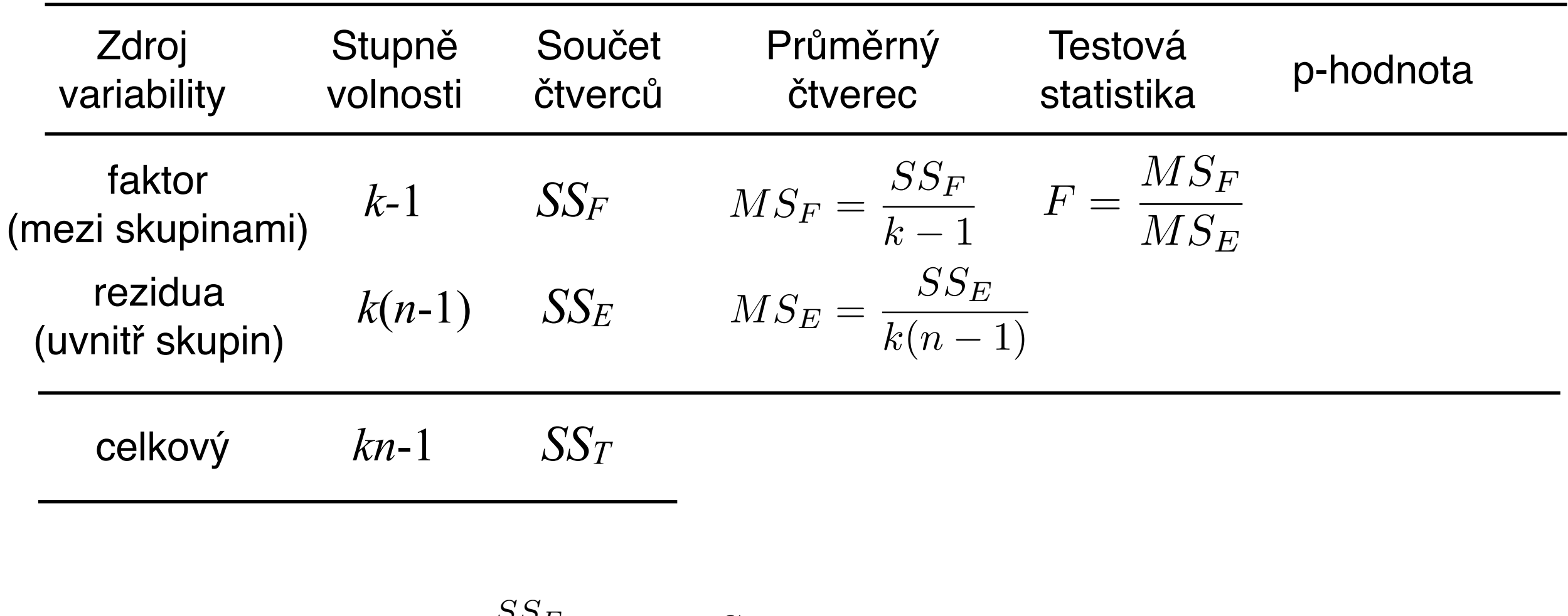

testová statistika 
$$
F = \frac{\frac{SSE}{k-1}}{SS_E} = \frac{MS_F}{MS_E}
$$
 má Fisherovo-Snedecorovo rozdělení o (k-1) a k(n-1) stupních volností

**Příklad:** Chceme porovnat kvalitu vláken dodávaných třemi různými výrobci. Jako kritérium kvality je zvolena pevnost vláken v tahu (*y*).

1) Vytvoříme jednofaktorový návrh experimentu:  $y_{ij} = \mu + \tau_i + \epsilon_{ij}$ 

Odezva : pevnost vlákna v tahu

Faktor : výrobce, 3 hodnoty (a,b,c)

Replikace : 6 vzorků od každého výrobce

Počet měření: 3x6 = 18

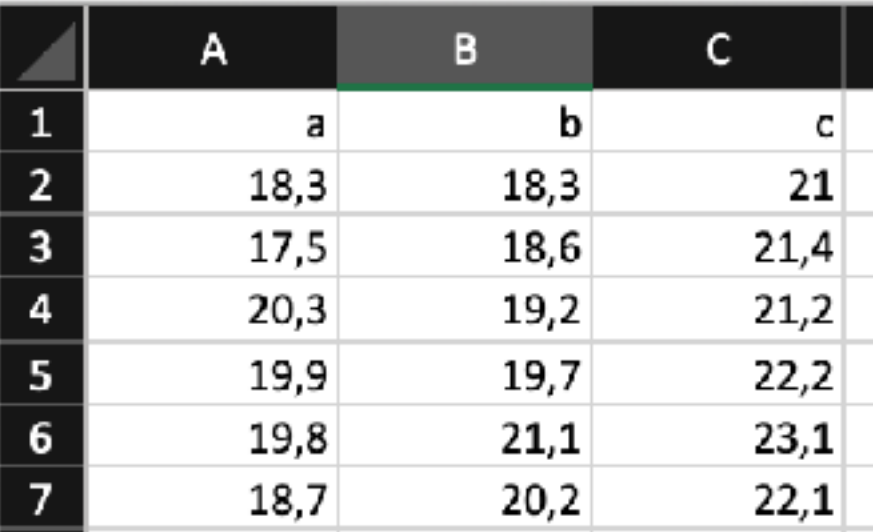

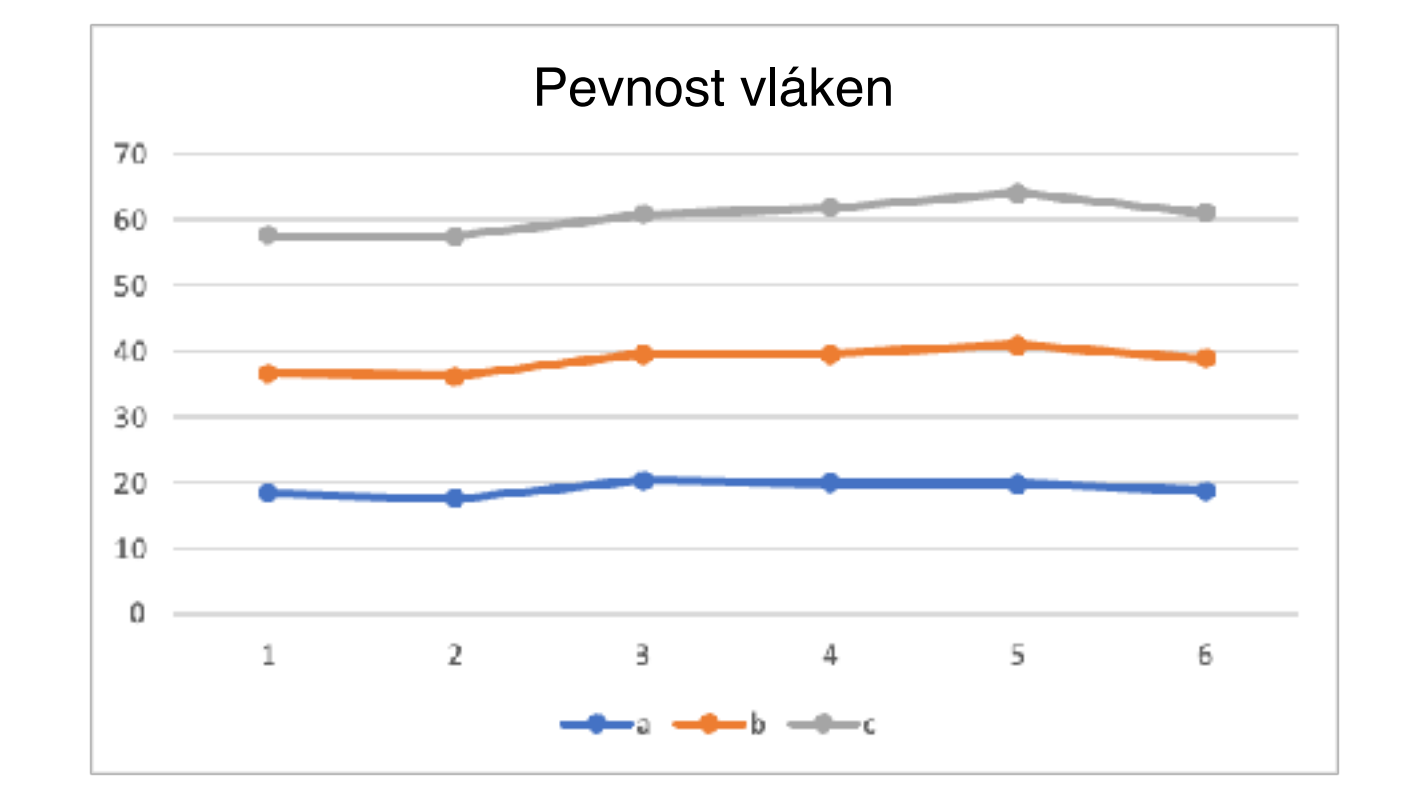

**Příklad:** Chceme porovnat kvalitu vláken dodávaných třemi různými výrobci. Jako kritérium kvality je zvolena pevnost vláken v tahu.

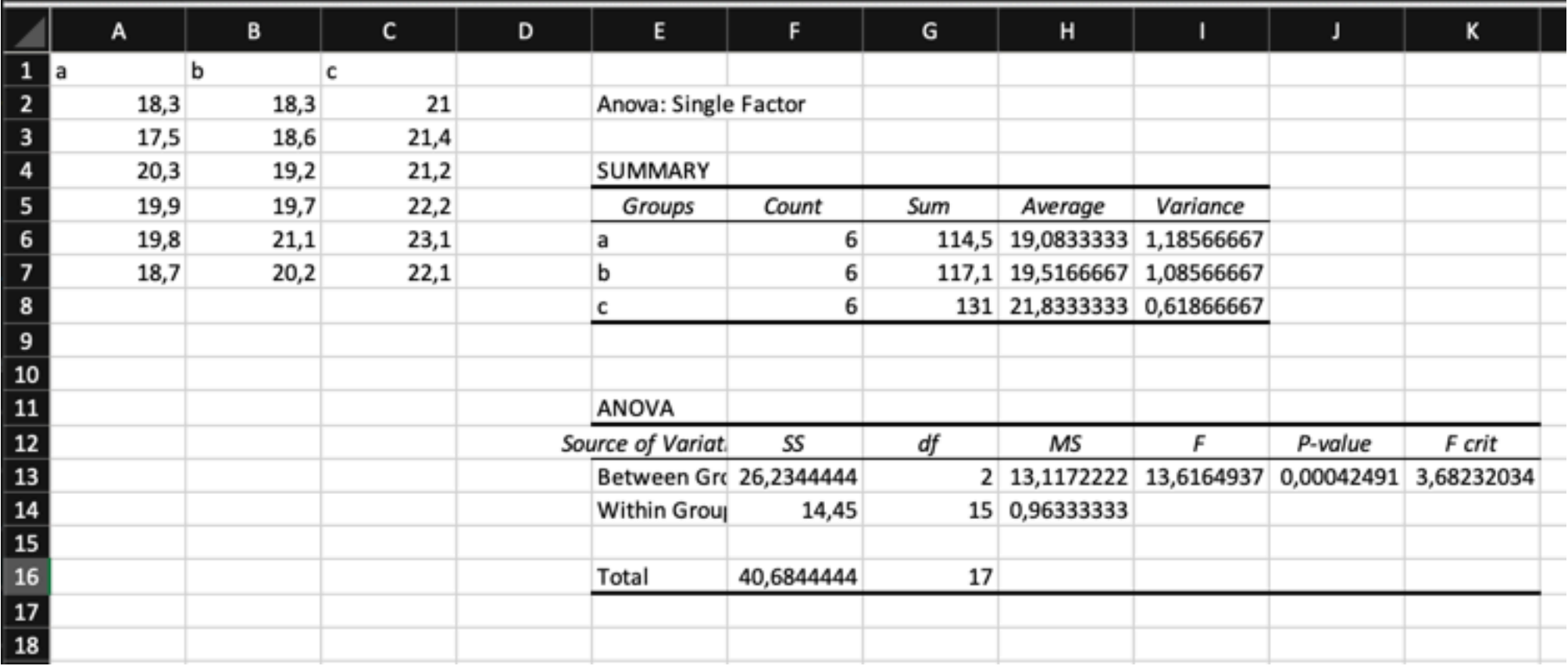

**Příklad:** Chceme porovnat kvalitu vláken dodávaných třemi různými výrobci. Jako kritérium kvality je zvolena pevnost vláken v tahu.

- > vlakna<- data.frame(read.table("pevnost\_vlaken.txt", header=T))
- > library(ggplot2)
- > ggboxplot(vlakna, x="dodavatel", y=,pevnost")
- > anadat<- aov(pevnost~dodavatel, data = vlakna)

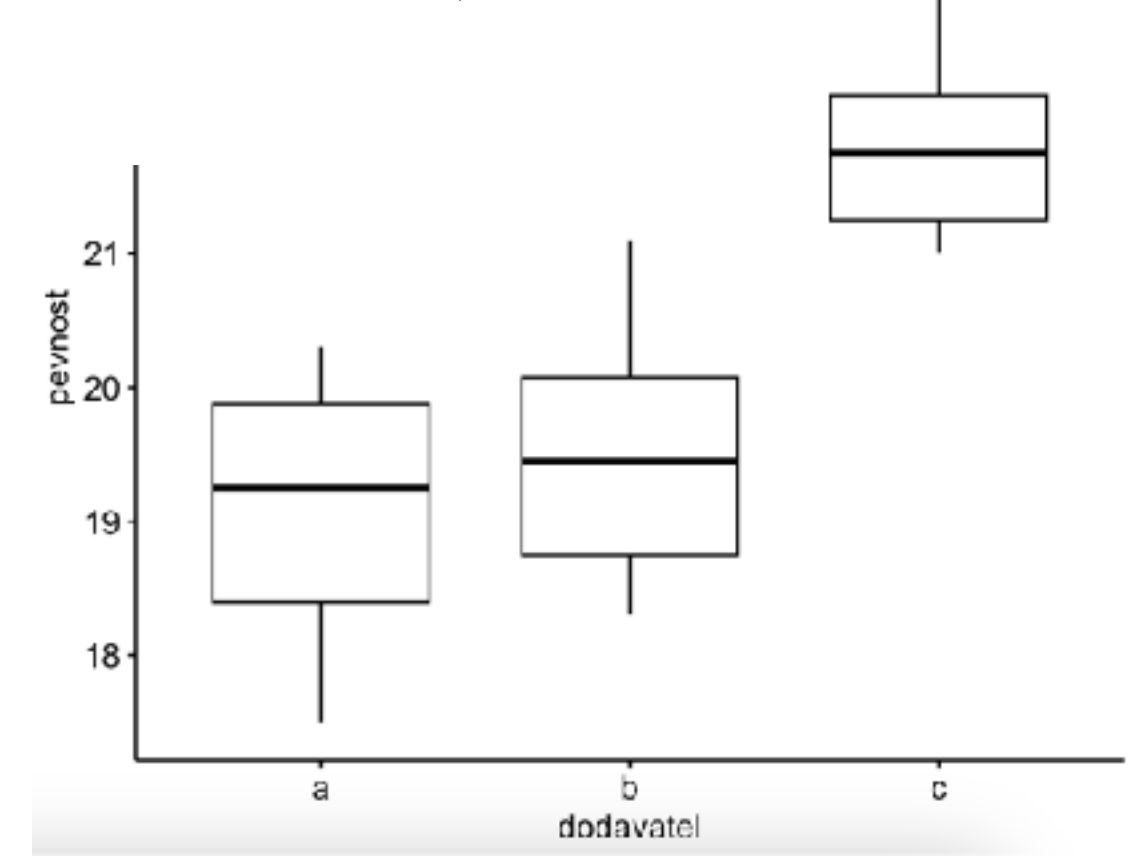

**Příklad:** Chceme porovnat kvalitu vláken dodávaných třemi různými výrobci. Jako kritérium kvality je zvolena pevnost vláken v tahu.

> vlakna<- data.frame(read.table("pevnost vlaken.txt", header=T))

23

 $22^{\circ}$ 

 $21$ 

pevnost<br>20

c

- > library(ggplot2)
- > ggboxplot(vlakna, x="dodavatel", y=,,pevnost")
- > anadat<- aov(pevnost~dodavatel, data = vlakna)

```
> summary(anadat)
```
Df Sum Sq Mean Sq F value Pr(>F) 19 dodavatel 2 26.23 13.117 13.62 0.000425 \*\*\* Residuals 15 14.45 0.963  $b$ dodavate --- Signif. codes: 0 '\*\*\*' 0.001 '\*\*' 0.01 '\*' 0.05 '.' 0.1 ' ' 1

**Závěr: nulovou hypotézu zamítáme. Pevnost vláken různých dodavatelů se statisticky významně liší.**

**Jak se liší dodavatelé mezi sebou?**

**Pokud zamítneme nulovou hypotézu v ANOVA, měli bychom provést tzv. Mnohonásobné porovnání**

**Příklad:** Chceme porovnat kvalitu vláken dodávaných třemi různými výrobci. Jako kritérium kvality je zvolena pevnost vláken v tahu.

#### **Metody mnohonásobného srovnávání:**

- Tukeyova metoda
- Scheffého metoda
- Bonferroniho metoda
- Duncanova metoda

 $\bullet$  …

$$
T = \frac{|\hat{\mu}_i - \hat{\mu}_j|}{S*}, \quad i, j = 1, 2, \dots, k, \ i \neq j
$$

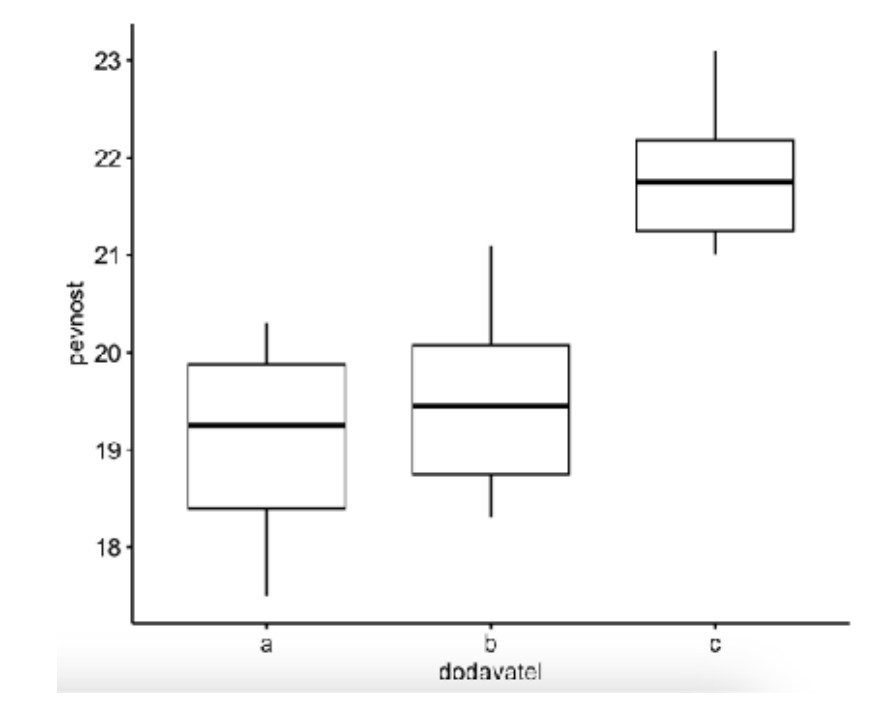

**Příklad:** Chceme porovnat kvalitu vláken dodávaných třemi různými výrobci. Jako kritérium kvality je zvolena pevnost vláken v tahu.

#### **Metody mnohonásobného srovnávání:**

- Tukeyova metoda
- > srovnani.vlakna<-TukeyHSD(anadat)
- > srovnani.vlakna

```
Tukey multiple comparisons of means	
  95% family-wise confidence level
```
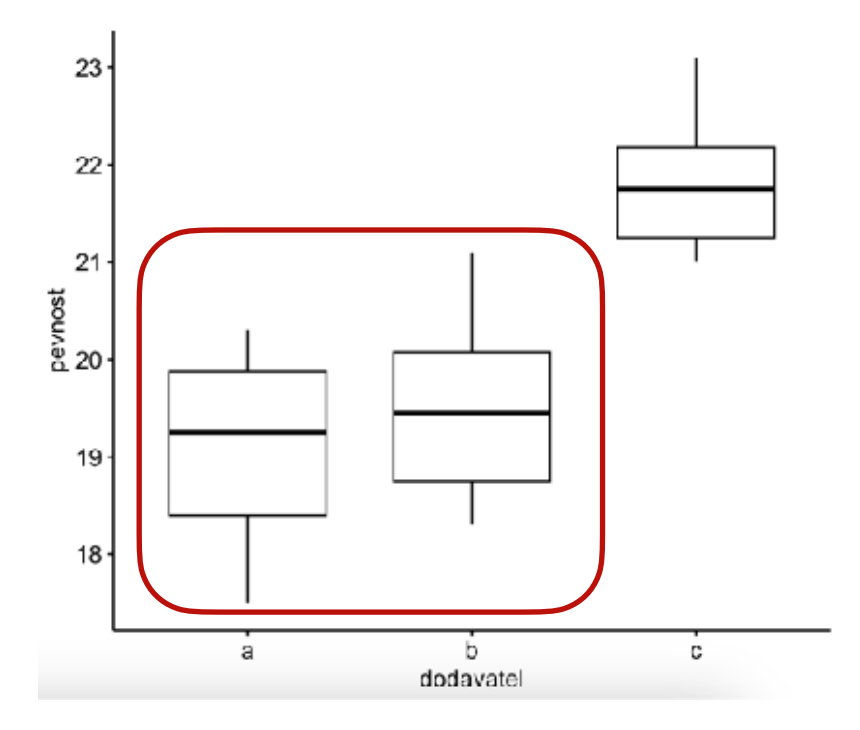

Fit:  $aov(formula = pevnost ~ dodavatel, data = vlakna)$ 

\$dodavatel 

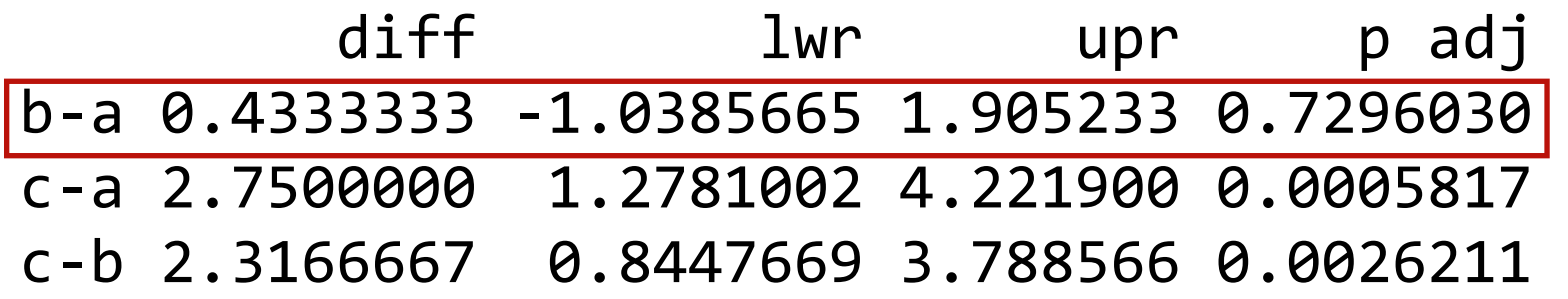

**Příklad:** Chceme porovnat kvalitu vláken dodávaných třemi různými výrobci. Jako kritérium kvality je zvolena pevnost vláken v tahu.

#### **Metody mnohonásobného srovnávání:**

- Tukeyova metoda
- > srovnani.vlakna<-TukeyHSD(anadat)
- > srovnani.vlakna
- > plot(srovnani.vlakna)

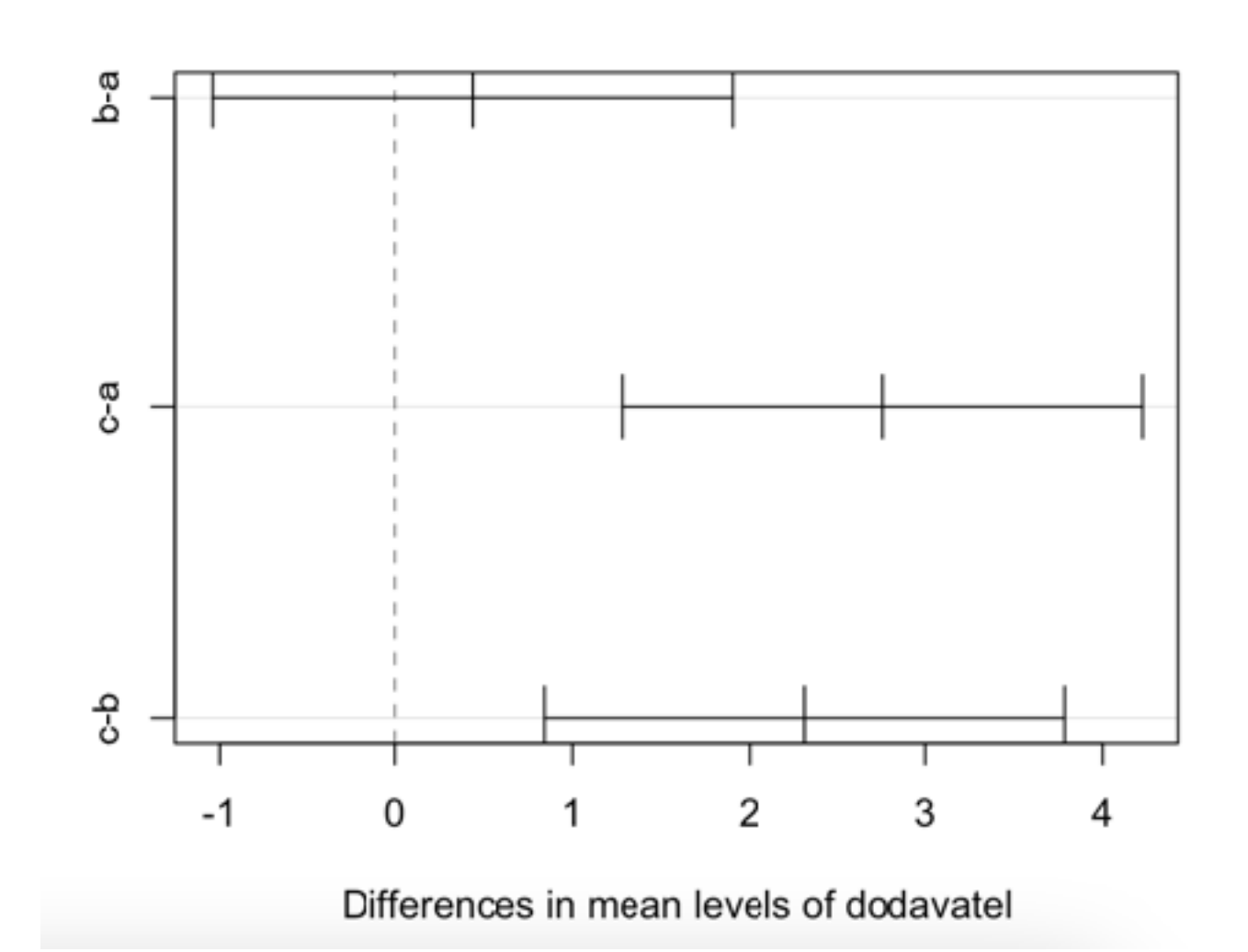

**Příklad:** Chceme porovnat kvalitu vláken dodávaných třemi různými výrobci. Jako kritérium kvality je zvolena pevnost vláken v tahu.

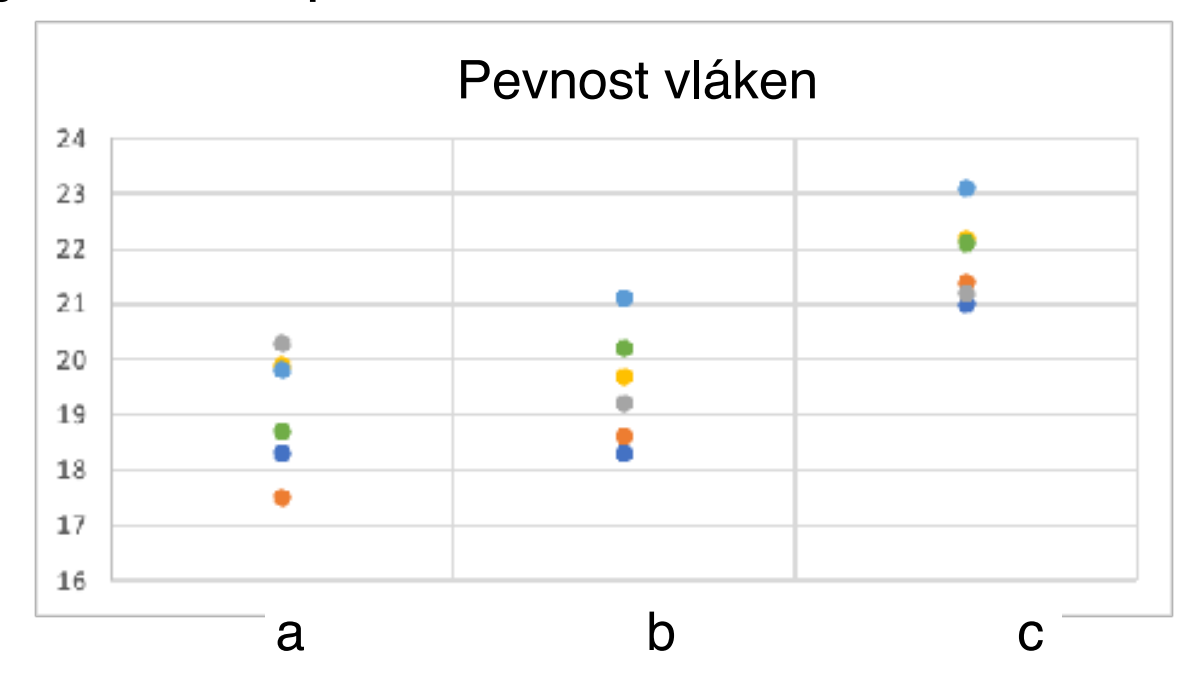

**Bonferroniho metoda mnohonásobného srovnání úrovní faktorů:**

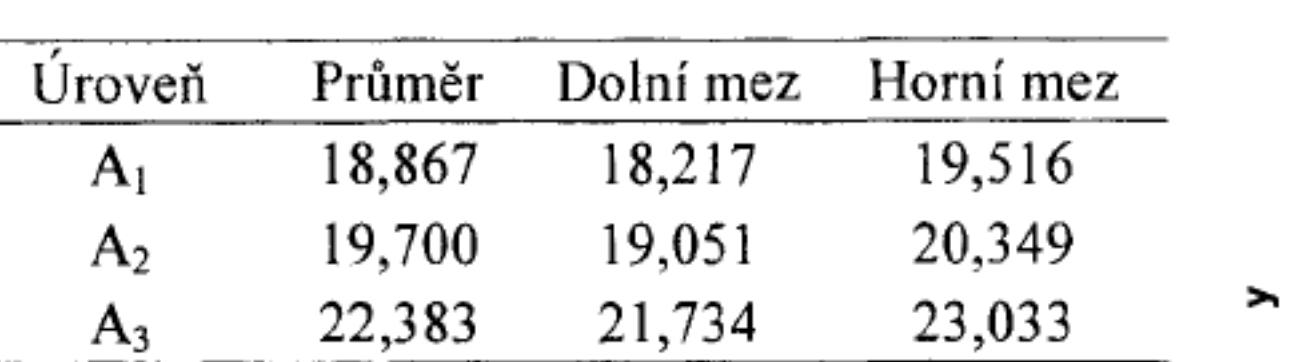

 => dodavatele 1 a 2 nelze statisticky odlišit, dodavatel 3 je významně lepší (jeho vlákna dosahují statisticky významně vyšší pevnosti než od dodavatelů 1 a 2)

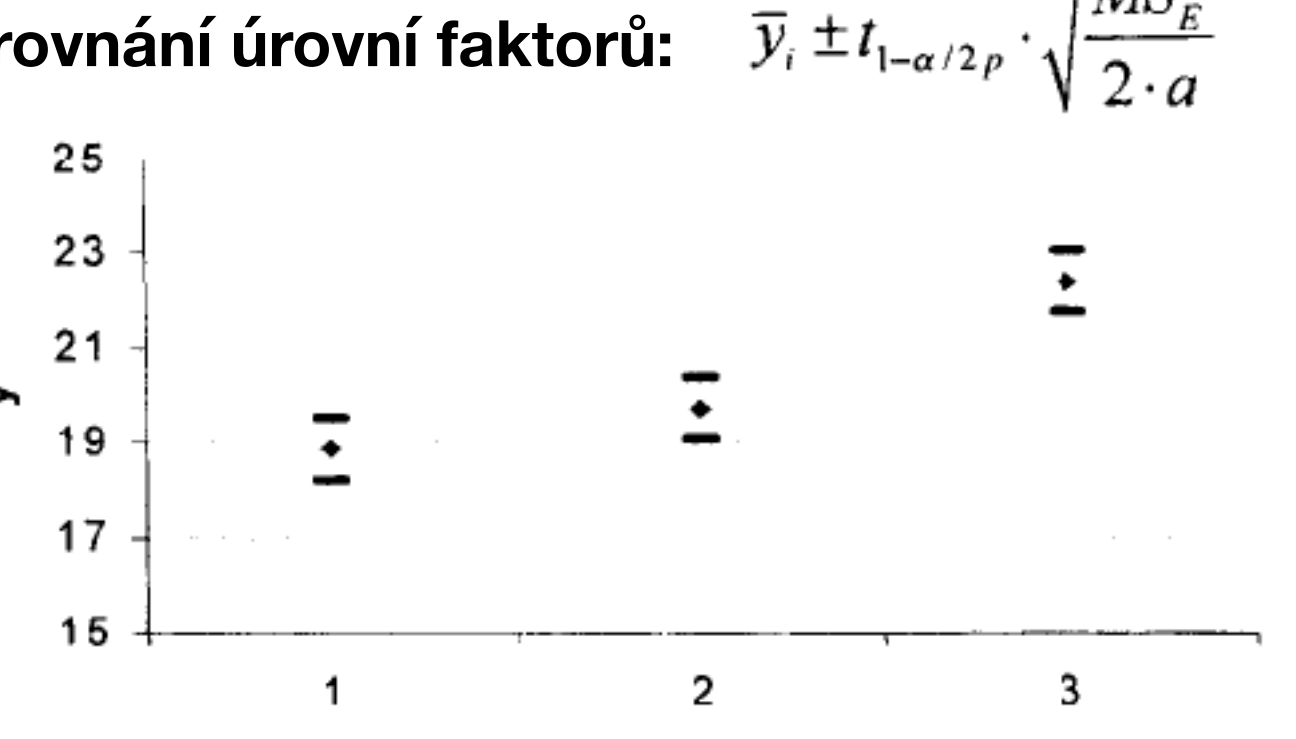

#### **Ověření podmínek pro použití ANOVA**

- Reprezentativnost výběru, náhodnost
- Nezávislost pozorování
- Normalita dat
- Stejné rozptyly (homoskedasticita)

https://is.muni.cz/th/151390/prif\_m/diplomova\_prace\_ed.pdf

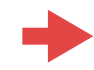

**Ověření podmínek pro použití ANOVA** - analýza reziduí

$$
y_{ij} = \mu + \tau_i + \epsilon_{ij}
$$

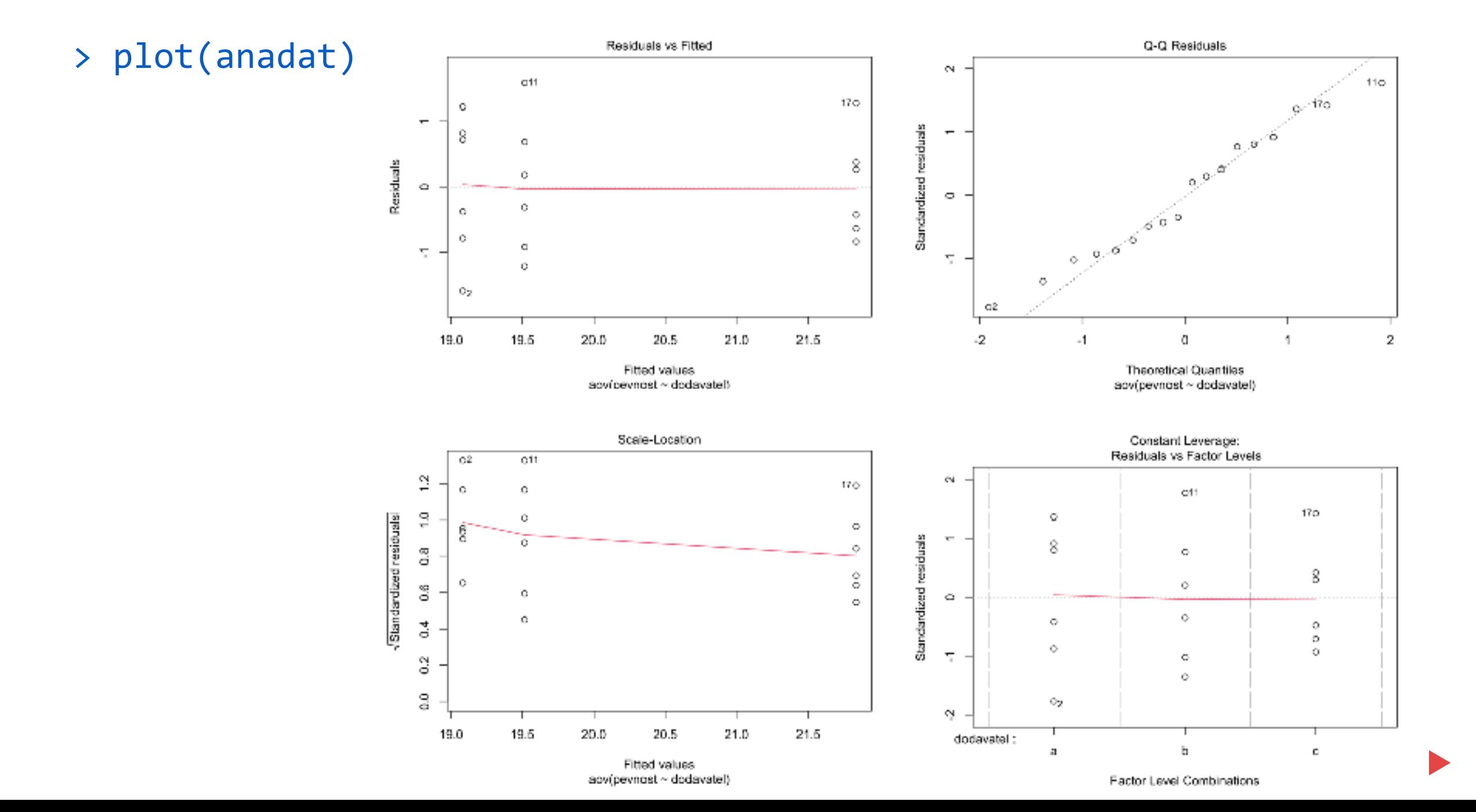

#### **Nezávislost měření**

#### **Co se stane, když jsou data závislá?**

- Největší změnou je to, že rozptyly průměrů se stávají vychýlené (velikost vychýlení závisí na typu závislosti). To způsobí vychýlenost odhadů pro jednotlivé skupiny a pro efekty faktorů a jejich interakcí.
- Vliv randomizace může být na závislých datech různý účinek. Na stejných datech může jedno znáhodnění pořadí zvýšit pravděpodobnost chyby I. druhu, jiné naopak snížit.
- Náhodné seřazení kombinací v blocích také nepomůže, pokud není znáhodněno pořadí měření.

#### **Jak se vypořádat se závislostí dat?**

- Použít analýzu časových řad ke zjištění trendu a případné periodicity časové řady měření
- Pomocí autokorelační (parciální autokorelační) funkce zjistit závislosti v čase a určit ARMA model pro časovou řadu měření
- Na základě předchozích kroků provést "očištění" časové řady měření a dále pracovat pouze s rezidui, která by už měla být nezávislá

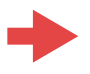

#### **Homoskedasticita (konstantní rozptyl)**

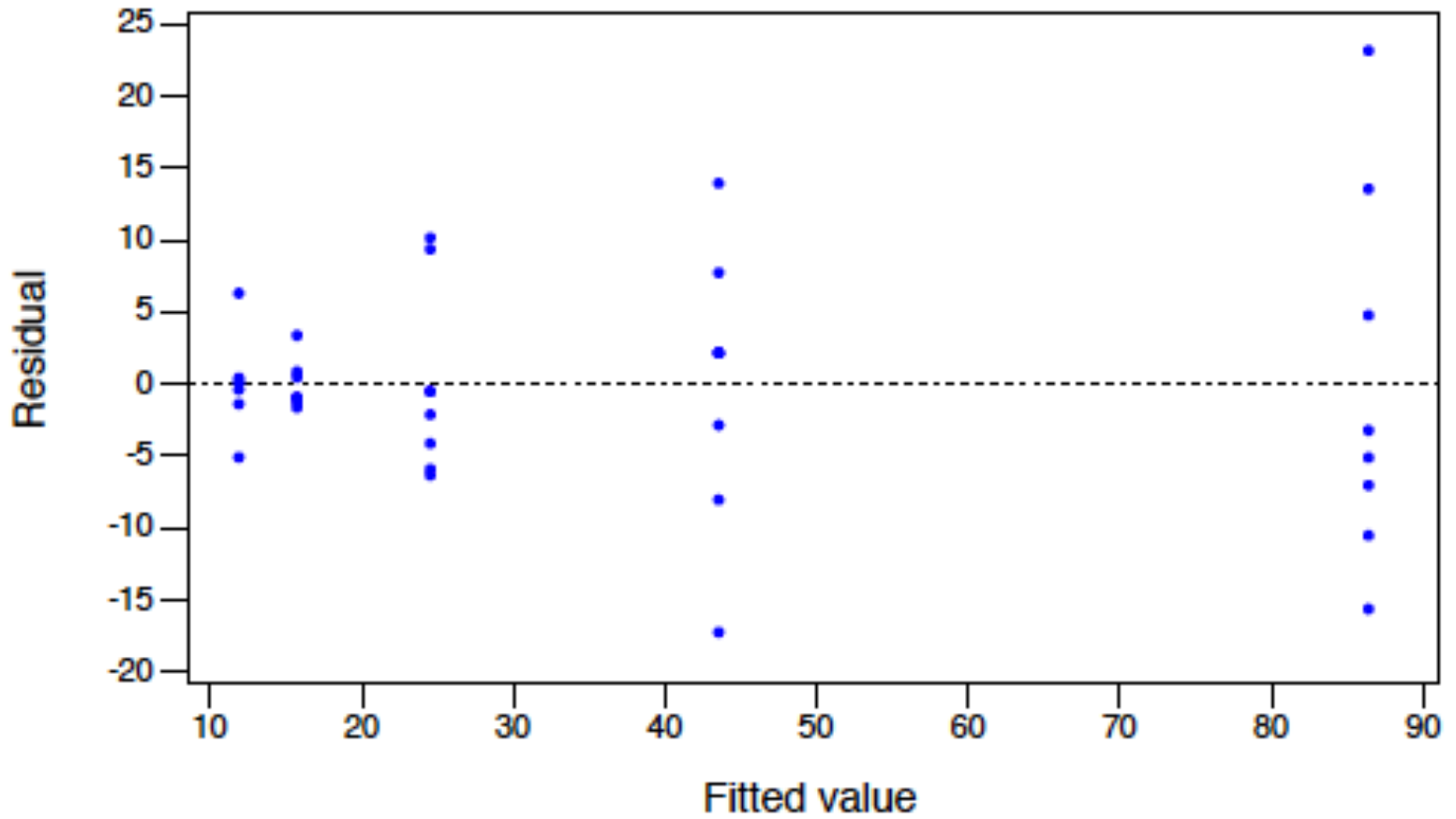

- O'Brienův test
- Brown-Forsythův test
- Levenův test
- Bartlettův test

první tři jsou založeny na transformaci veličiny z<sub>ij</sub> a použití ANOVA

vyžaduje předpoklad normality!

#### **Jak lze nehomogenitu rozptylů odstranit?**

V podstatě jediný způsob "napravení" nehomogenity rozptylů je transformace. Alternativou je použití neparametrického testu (Kruskal-Wallis) namísto F-testu v ANOVA

#### **Homoskedasticita (konstantní rozptyl)**

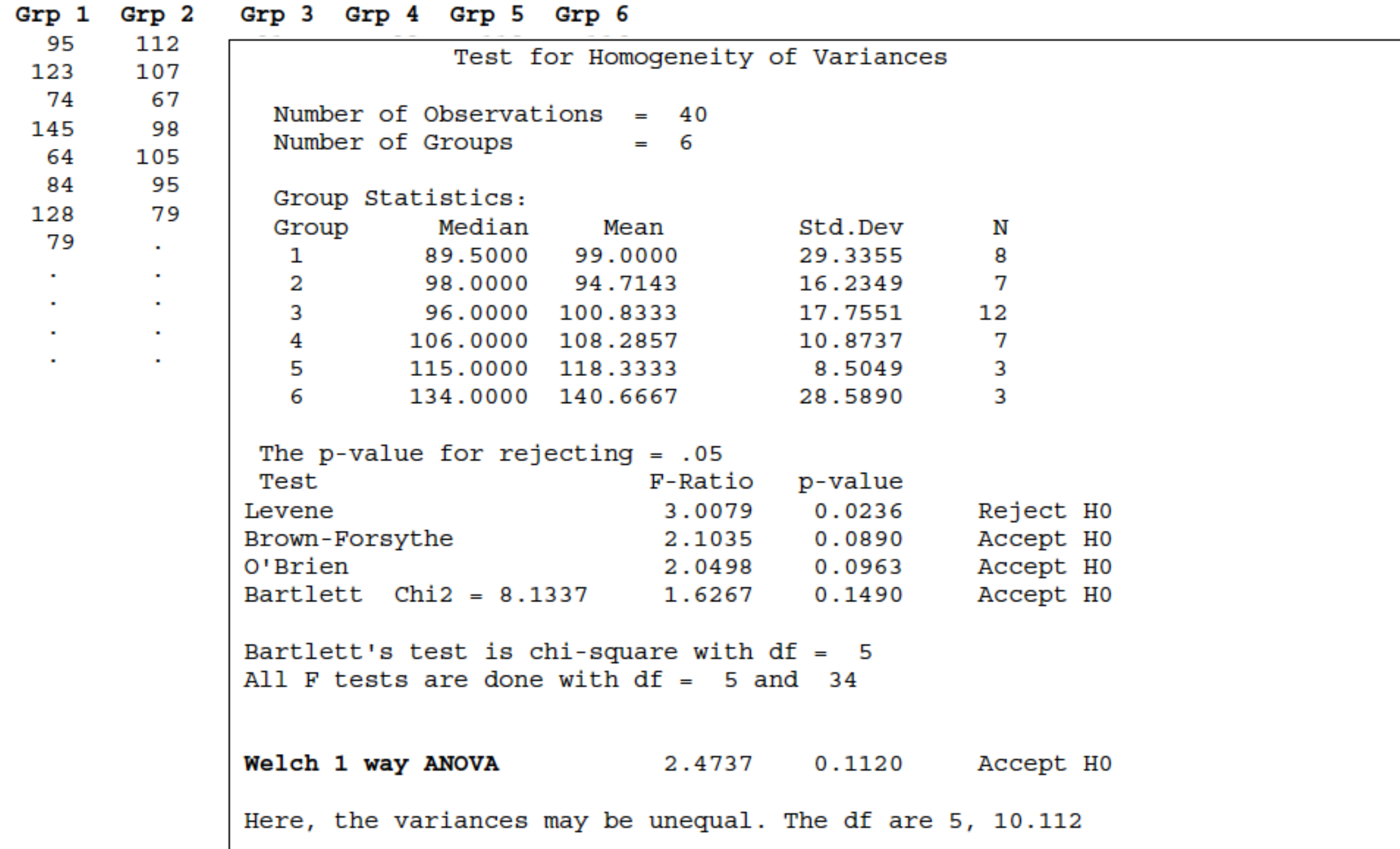

#### **Homoskedasticita (konstantní rozptyl)**

#### Test for Equal Variances: C2 versus C1

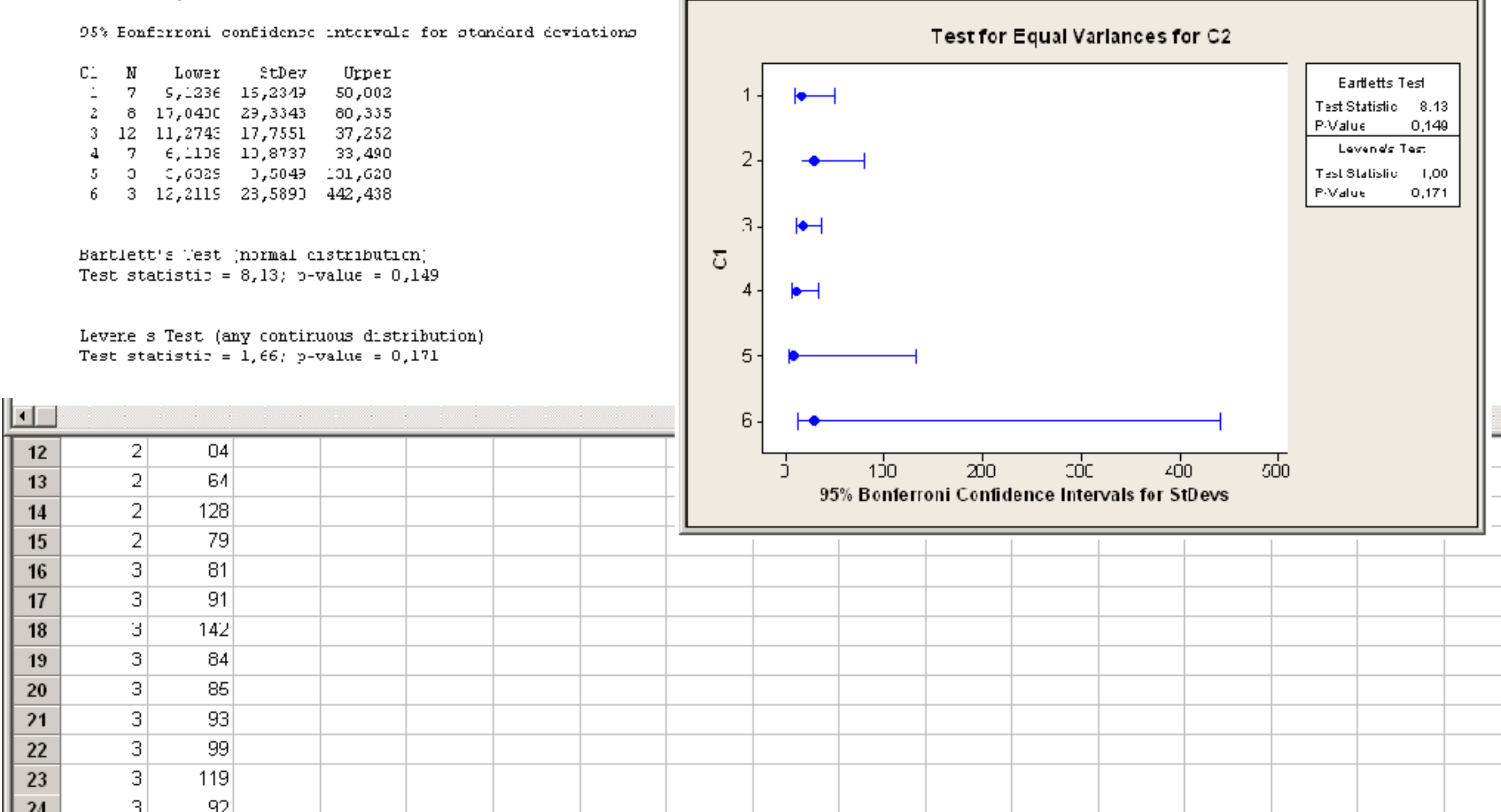

Test for Equal Variances: C2 versus C1

 $| \Box | \Box | \times |$ 

#### **Normalita reziduí**

Testy normality:

- Chí-kvadrát test
- Anderson-Darling
- Shapiro-Wilk (Ryan-Joiner)
- Test normality založený na šikmosti a špičatosti

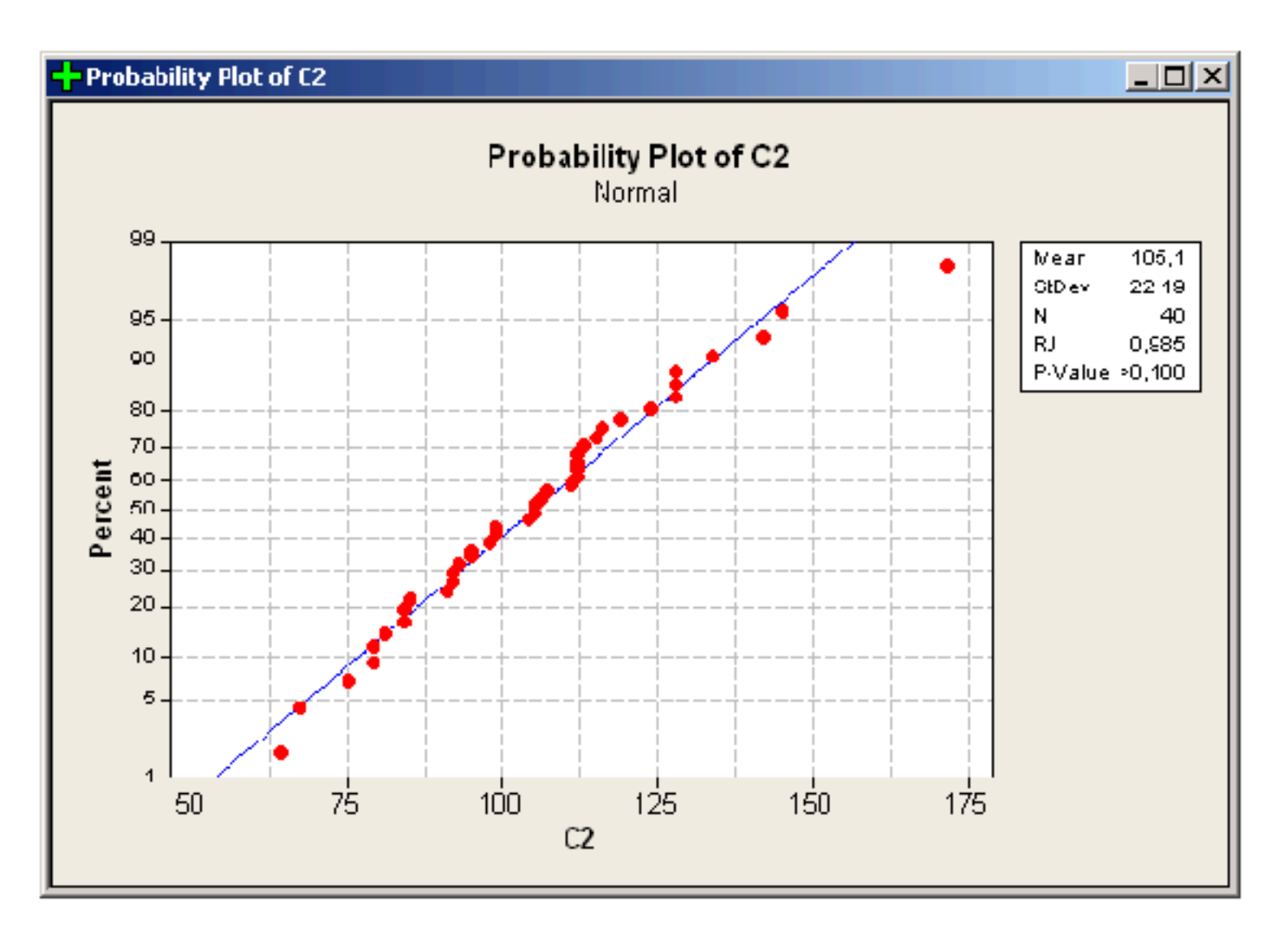

#### **Normalita reziduí**

Testy normality:

- Chí-kvadrát test
- Anderson-Darling
- Shapiro-Wilk (Ryan-Joiner)
- Test normality založený na šikmosti a špičatosti

výběrový koeficient šikmosti:  
\n
$$
S_{k} = \frac{M_{s}}{s^{3}} = \frac{\frac{1}{n} \sum_{i=1}^{n} (X_{i} - \overline{x})^{3}}{\left(\sqrt{\frac{1}{n} \sum_{i=1}^{n} (X_{i} - \overline{x})^{2}}\right)^{3}}
$$
\n
$$
DS_{k} = \frac{6(n-2)}{(n+1)(n+3)}
$$

výběrový koeficient špičatosti:

$$
E_k = \frac{M_4}{s^4} - 3 = \frac{\frac{1}{n}\sum_{i=1}^n (X_i - \overline{x})^4}{\left(\frac{1}{n}\sum_{i=1}^n (X_i - \overline{x})^2\right)^2} - 3
$$
  

$$
DE_k = \frac{24 n(n-2)(n-3)}{(n+1)^2(n+3)(n+5)}
$$

Hypotézu o normalitě zamítneme na hladině významnosti  $\alpha$ , pokud platí alespoň jedna z následujících nerovností:

$$
\frac{|S_k|}{\sqrt{DS_k}} \ge u_{1-\alpha/2}, \quad \frac{|E_k - EE_k|}{\sqrt{DE_k}} \ge u_{1-\alpha},
$$

 $kde$   $u_{1-\alpha/2} = \Phi^{-1}(1-\alpha/2)$ *.* 

#### **Normalita reziduí**

#### **Co se stane, když jsou data nenormální?** Změní se hladina významnosti.

#### **Jak data "znormalizovat"?**

Nejčastější způsob je transformace.

Nejjednodušší je transformace v případě zešikmení původních dat:

- zešikmení napravo: transformace odmocninou, logaritmem nebo jinou mocninou transformací s exponentem menším než 1.
- zešikmení doleva: mocninná transformace s exponentem větším než 1.

Problematický je případ symetrického rozdělení se špičatostí různou od 3.

Zvláštní přístup je třeba zaujmout k odlehlým měřením.

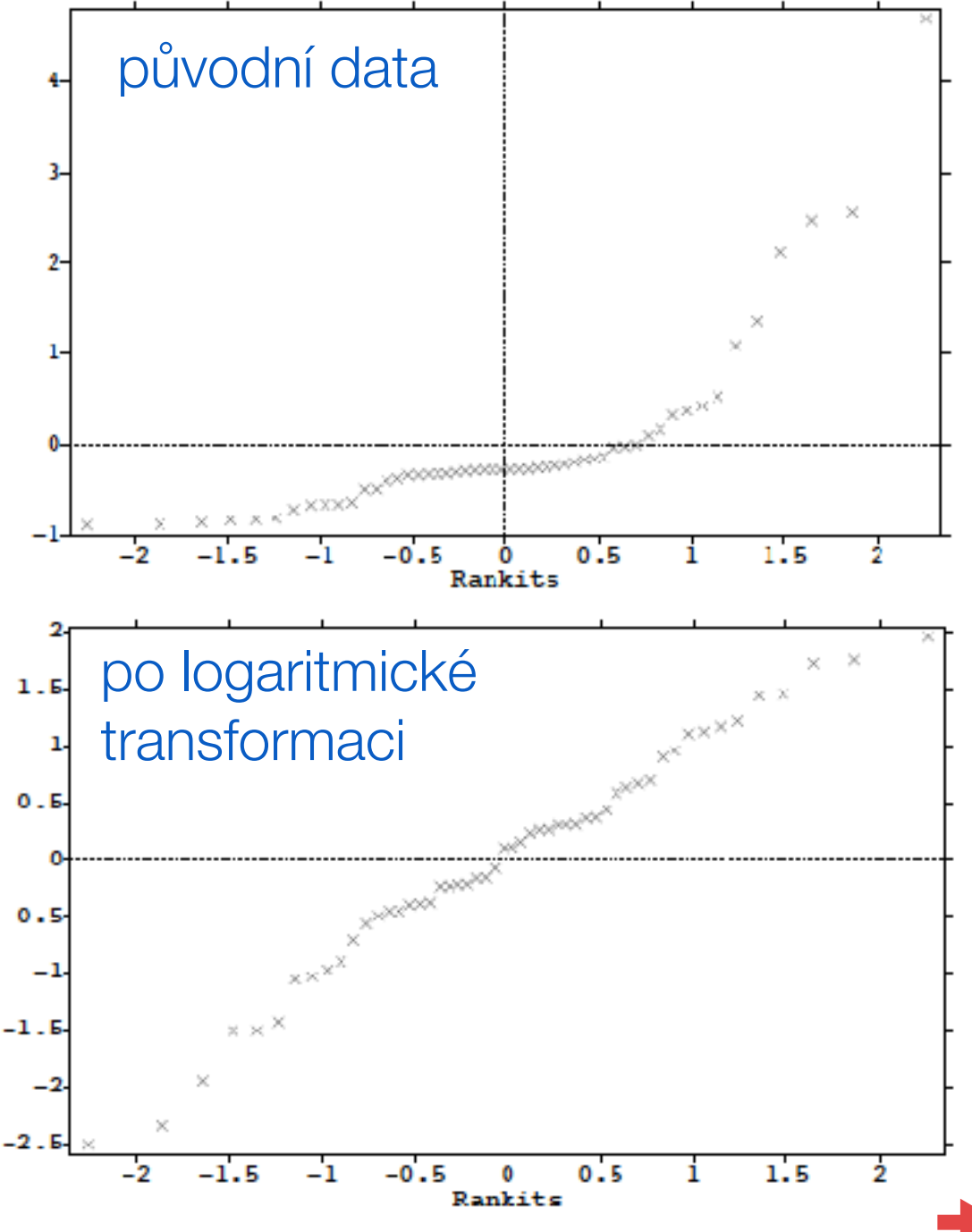

Odezva *X*1, *X*2, …, *X*n se neřídí normálním rozdělením => nelze použít ANOVA.

#### **Kruskal – Wallisův test**

- Je neparametrickou obdobou analýzy rozptylu jednoduchého třídění.
- Slouží k ověření nulové hypotézy  $H_0$ , že  $k > 2$  nezávislých náhodných výběrů o rozsazích n<sub>1</sub>, n<sub>2</sub>, ..., n<sub>k</sub> pochází z jednoho základního souboru.
- Předpokládáme, že tyto náhodné výběry byly pořízeny ze základních souborů se spojitými distribučními funkcemi  $F_1(x)$ ,  $F_2(x)$ , ...,  $F_k(x)$ .
- Nulovou hypotézu H<sub>0</sub> můžeme pro všechna x zapsat takto H<sub>0</sub>:  $F_1(x) = F_2(x) = ... = F_k(x)$ .

#### Postup při stanovení testového kritéria:

- 1) Máme k dispozici k výběrových souborů o četnostech n<sub>1</sub>, n<sub>2</sub>, ..., n<sub>k</sub>.
- 2) Všechny výběrové soubory sloučíme do jediného souboru.
- 3) Každé hodnotě souboru přiřadíme vzestupně pořadové číslo, stejným hodnotám pak pořadí průměrné.
- 4) Následně sečteme pořadová čísla jednotlivých pozorování pro každý původní výběrový soubor zvlášť a získáme součty *T*1*, T*2*, …, T*k ……….……….

(*T*i ; *i* = 1, …, *k*, je tedy součet pořadových čísel pro *i*-tý výběr)

Testová statistika má tvar *KW* = 12  $n(n+1)$  $\sum$ *k i*=1  $T_i^2$ *ni*  $-3(n + 1)$  kde  $n = n_1 + n_2 + ... + n_k$ .

KW má za platnosti H<sub>0</sub> při n<sub>i</sub> →∞ asymptoticky  $\chi^2$  – rozdělení o k-1 stupních volnosti.

Odezva *X*1, *X*2, …, *X*n se neřídí normálním rozdělením => nelze použít ANOVA. **Kruskal – Wallisův test**

Testová statistika má tvar: 
$$
KW = \frac{12}{n(n+1)} \sum_{i=1}^{k} \frac{T_i^2}{n_i} - 3(n+1)
$$
  
kde n = n<sub>1</sub> + n<sub>2</sub> + ... + n<sub>k</sub>.

Statistika KW má za platnosti H<sub>0</sub> při  $n_i \rightarrow \infty$  asymptoticky  $\chi^2$  – rozdělení o  $k$ -1 stupních volnosti.

Pokud  $KW > \chi^2_\alpha(n-1)$ , přijímáme hypotézu alternativní, podle které se hodnoty nejméně dvou porovnávaných výběrových souborů od sebe statisticky významně liší.

Jestliže se v posloupnosti zjištěných údajů vyskytnou shodné hodnoty, kterým se přiřazuje průměrné pořadí, je nutno hodnotu *KW* dělit korekčním faktorem

$$
K = 1 - \frac{1}{n^3 - n} \sum_{j=1}^{p} (t_j^3 - t_j)
$$

kde *p* je počet tříd se stejným pořadím a *ti* počet pořadí v *i*-té třídě.

Opravené testové kritérium se stanoví jako *KWopr* = *KW K*

I v tomto případě je třeba použít neparametrické metody mnohonásobného porovnávání (Neményi, Dunna, …)

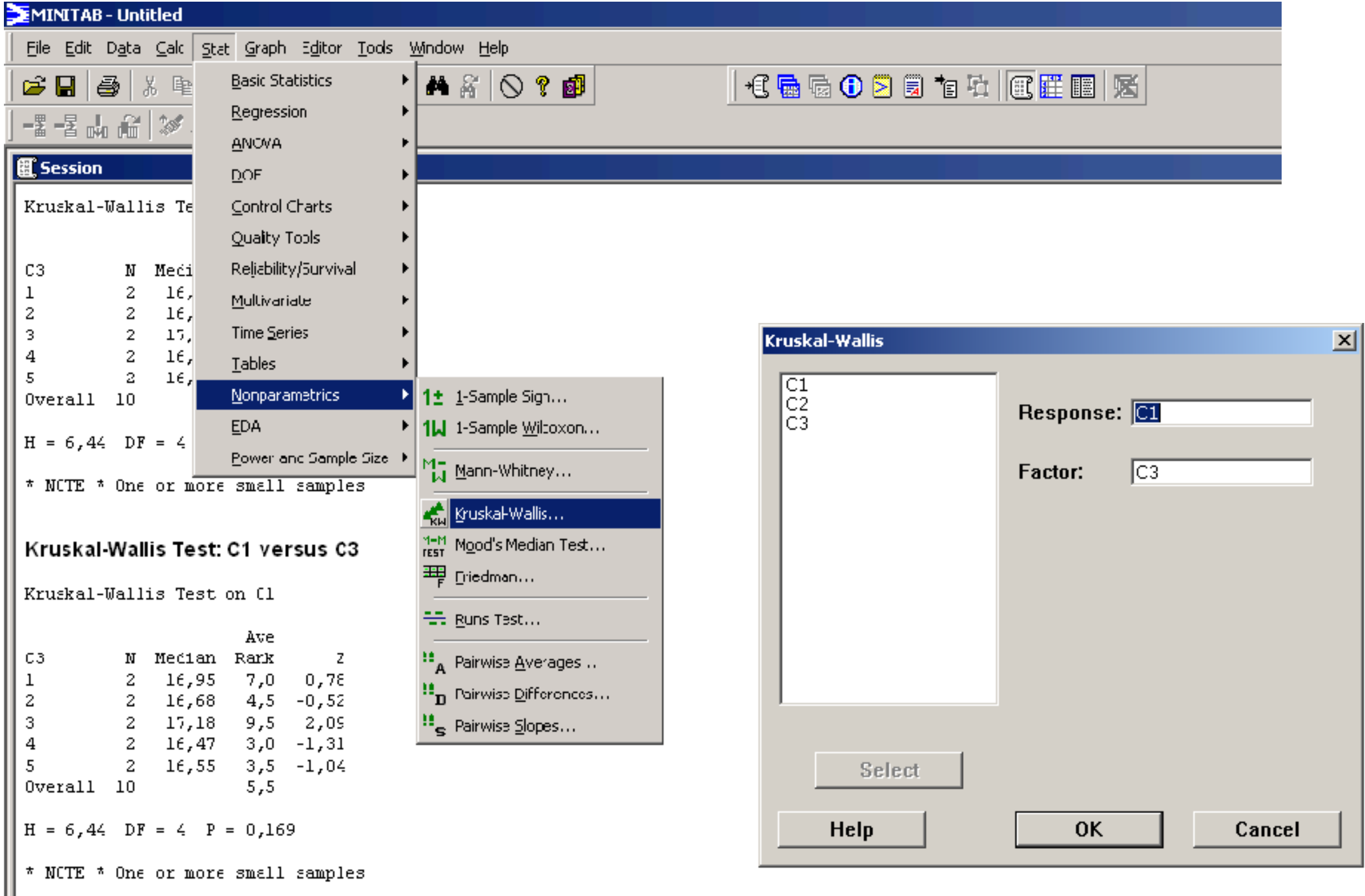

**Úloha**: Ověřit, zda výnosy silážní kukuřice jsou ovlivněny rozdílnou dávkou NPK v hnojivu.

- Odezva: výnos v t/ha
- Faktor: způsob hnojení (4 úrovně lišící se dávkou NPK)

Provedeme polní experiment, v němž budeme sledovat výnosy pro čtyři varianty hnojení silážní kukuřice rozdílnou dávkou NPK v hnojivech, označené jako V<sub>1</sub> až V<sub>4</sub>. Každá varianta bude ověřována na 8 parcelách a budou měřeny výnosy sklizené hmoty v tunách na hektar.

H<sub>0</sub>: výnosy jednotlivých variant jsou shodné H<sub>1</sub>: výnosy jednotlivých variant jsou rozdílné

Hypotéza o normalitě napozorovaných dat byla zamítnuta. Proto použijeme Kruskal-Wallisův test.

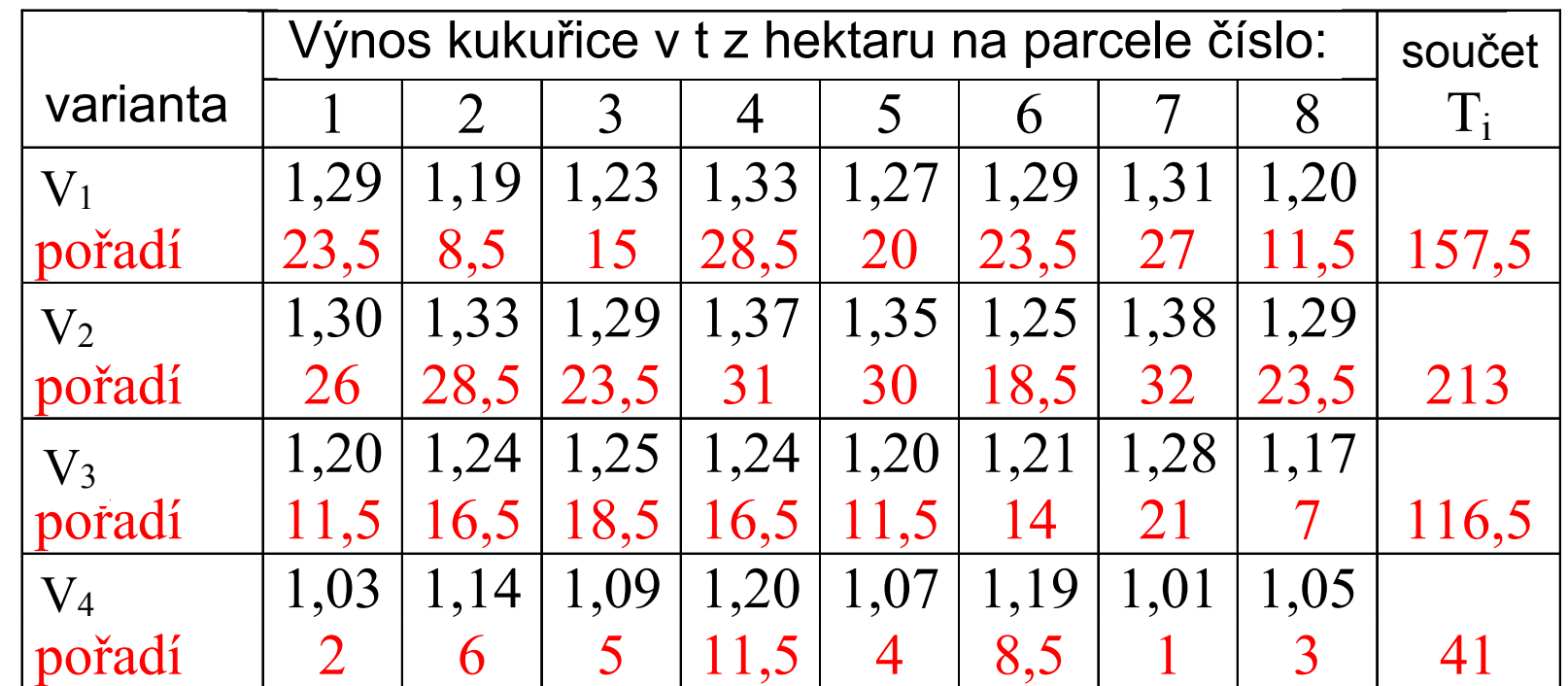

• KW = 
$$
\frac{12}{32 \cdot 33} \left( \frac{157,5^2}{8} + \frac{213^2}{8} + \frac{116,5^2}{8} + \frac{41^2}{8} \right) - 3 \cdot 33 = 22,3473
$$

 $K = 1 - \frac{(2^3 - 2) + (4^3 - 4) + (2^3 - 2) + (2^3 - 2) + (4^3 - 4) + (2^3 - 2)}{22^3 - 32} = 0,9956$  $32^3 - 32$  $\frac{(-1)^{1+1}}{-32}$  = korekční faktor:  $K = 1 - \frac{(2^3 - 2) + (4^3 - 4) + (2^3 - 2) + (2^3 - 2) + (4^3 - 4) + (2^3 - 2)}{22^3 - 22}$ • Vzhledem k <sup>v</sup>ýskytu stejných údajů (bylo použito průměrné pořadí) použijeme 22,446 0,9956 • KW<sub>opr.</sub>  $=\frac{22,3473}{0.9956}$  = 22,446  $\chi^2_{0,05(3)}$  = 7,815  $\chi^2_{0,01(3)}$  = 11,34

Opravené testové kritérium KW =  $22,446 > \chi^2$  => na hladině významnosti α = 0,05 i 0,01 přijímáme alternativní hypotézu, podle které se průkazně liší hodnoty výnosu nejméně ve 2 třídách.

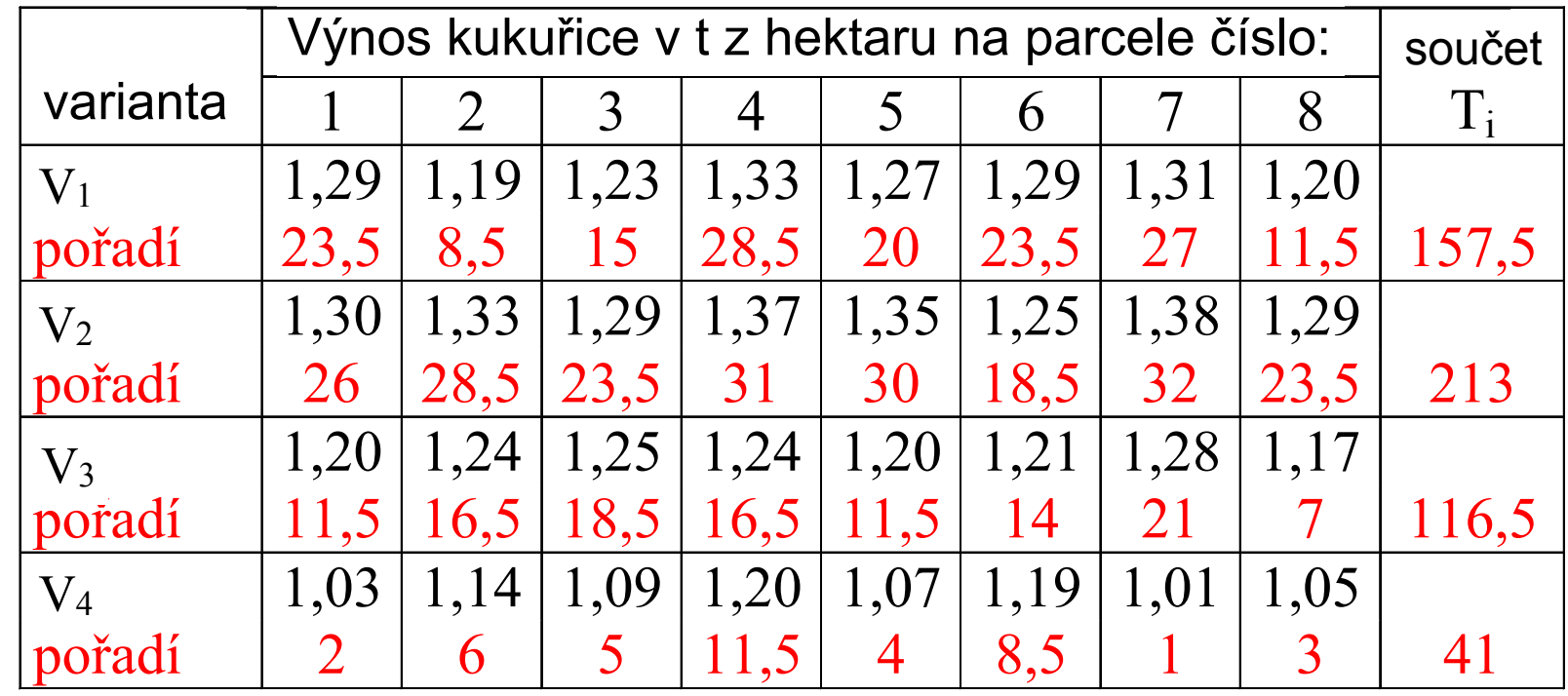

> vynosy<- data.frame(read.table("vynosy.txt", header=T)) 

> kruskal.test(vynos ~ varianta, data=vynosy) 

Kruskal-Wallis rank sum test 

data: vynos by varianta Kruskal-Wallis chi-squared =  $22.446$ , df =  $3$ , p-value =  $5.268e-05$ 

Opravené testové kritérium KW =  $22,446 > \chi^2$  => na hladině významnosti  $\alpha = 0,05$  i 0,01 přijímáme alternativní hypotézu, podle které se průkazně liší hodnoty výnosu nejméně ve 2 třídách.

#### Podrobnější vyhodnocení Neményiho metodou:

Spočteme tabulku diferencí mezi součty pořadí pro výnosy kukuřice při jednotlivých variantách hnojení  $T_i - T_i$ 

Kritické hodnoty:

 $D_{0,05} = 96,4 \quad (N = 8, K = 4)$  $D_{0.01} = 116,8 \text{ (N = 8, K = 4)}$ 

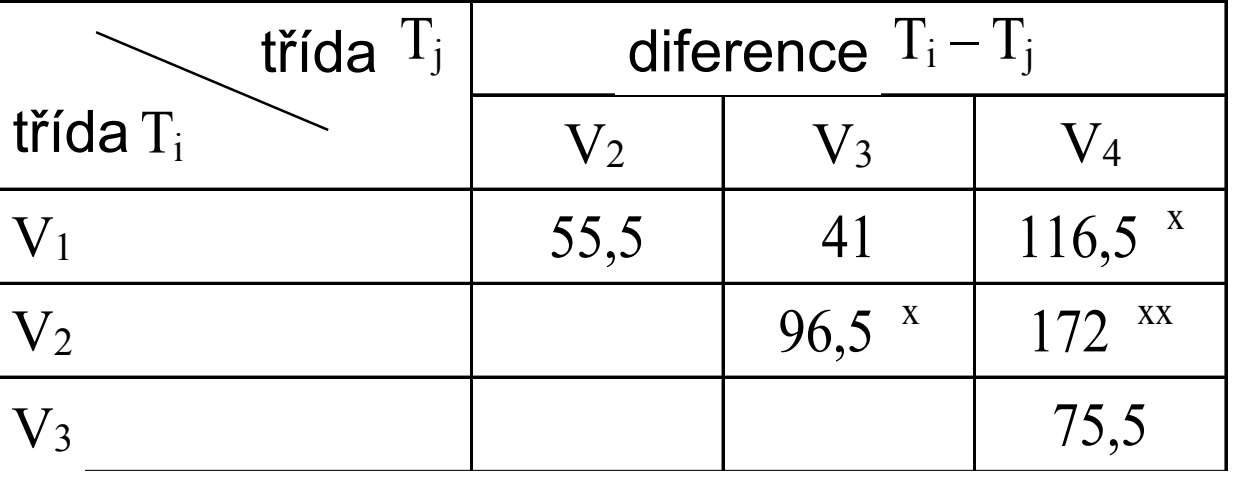

Statisticky významně se liší hodnoty výnosů kukuřice mezi variantami hnojení  $V_2$ , $V_4$  a to na hladině významnosti  $\alpha = 0.01$  (diference T<sub>i</sub> – T<sub>i</sub> jsou označeny <sup>xx</sup>). Na hladině významnosti  $\alpha = 0.05$  se dále statisticky významně liší hodnoty výnosů kukuřice mezi variantami hnojení  $V_1$ ,  $V_4$  a  $V_2$ ,  $V_3$ .

> pairwise.wilcox.test(vynosy\$vynos, vynosy\$varianta) 

Pairwise comparisons using Wilcoxon rank sum test with continuity correction

data: vynosy\$vynos and vynosy\$varianta

V1 V2 V3  $V2 \theta.1133 -$ V3 0.1544 0.0079 - V4 0.0079 0.0056 0.0080

Statisticky významně se neliší hodnoty výnosů kukuřice pouze mezi variantami hnojení  $V_1,V_2$  a  $V_1,V_3$ . Statisticky významně se liší varianta  $V_4$  od všech ostatních a varianty  $V_2$ , $V_3$ . To vše už na hladině významnosti  $\alpha = 0.008$ .

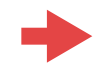

#### **Test extrémních odchylek hodnot odezvy**

V řadě pozorovaných hodnot se někdy objeví hodnota extrémně se lišící od ostatních, tzn. výrazně vybočuje z rozpětí ostatních naměřených hodnot.

Je třeba posoudit, zda je tato odchylka pouze náhodná nebo zda je uvedená hodnota zatížena "hrubou chybou".

Pro objektivní posouzení této otázky existuje skupina testů, které se nazývají "*testy extrémních odchylek"*.

#### **Dixonův test**

Pozorovaná hodnota, která se extrémně liší od ostatních, je zřejmě buď nejmenší hodnotou (*x*(1)) nebo největší hodnotou (*x*(n)).

Nulová hypotéza H<sub>0</sub> tvrdí, že  $(x_{(1)})$ , resp.  $(x_{(n)})$ , je vybrána ze stejného normálně rozděleného základního souboru jako ostatní hodnoty.

Pro posouzení, zda hodnota (*x*(1)) nebo hodnota (*x*(n)) je zatížena hrubou chybou, užíváme testovacího kritéria

$$
Q_1 = \frac{x_{(2)} - x_{(1)}}{x_{(n)} - x_{(1)}} \quad \text{nebo} \quad Q_n = \frac{x_{(n)} - x_{(n-1)}}{x_{(n)} - x_{(1)}}
$$

Jestliže vypočtená hodnota *Q1*, resp. *Qn* , překročí kritickou hodnotu *Q1<sup>α</sup> = Qn<sup>α</sup>* (nalezenou v tabulkách pro Dixonův test, hladinu významnosti *α* a rozsah souboru *n*), zamítáme nulovou hypotézu na hladině významnosti *α* a hodnotu (*x*(1)), resp. (*x*(n)), jako údaj zkreslený hrubou chybou, ze souboru vyloučíme. Tzn. že nulová hypotéza se zamítá, pokud platí  $Q_1 > Q_{\alpha(n)}$ . nebo  $Q_n > Q_{\alpha(n)}$ .

Odezva *X*1, *X*2, …, *X*n se neřídí normálním rozdělením => nelze použít ANOVA.

#### **Friedmanův test**

- Je neparametrickou obdobou analýzy rozptylu dvojného třídění (pro dva faktory - například pro jeden hlavní a druhý blokový).
- Předpokládejme, že máme měření *y*ij, kde *i* je označení bloku, *j* je označení úrovně faktoru (ošetření). Pro každou dvojici (*i,j*) máme jedno měření.
- Označme
	- *k* počet úrovní faktoru
	- *n* počet bloků
	- *r*ij pořadí naměřené hodnoty odezvy *y*ij v bloku *i*   $\frac{r_1}{r_1}$
	- *r*.j průměrné pořadí odezvy při úrovni *j* přes všechny bloky
	- *r*.<sub>j</sub> pruměrné pořadí odezvy při urovní *j* pres všechny bloky<br> $\overline{r}$  průměrné pořadí přes všechny úrovně a přes všechny bloky

$$
\begin{aligned} \text{Položme} \quad & SS_t = n \sum_{j=1}^k (\bar{r}_{\cdot j} - \bar{r})^2 \quad \text{a} \quad S S_e = \frac{1}{n(k-1)} \sum_{i=1}^n \sum_{j=1}^k (r_{ij} - \bar{r})^2 \\ \text{Testová statistika má tvar } \ Q &= \frac{SS_t}{SS_e} \end{aligned}
$$

(Pro velká *n* a *k* (*n* >15, *k* >4) má přibližně chí-kvadrát rozdělení o *k*-1 stupních volnosti)
## **Neparametrická analýza rozptylu**

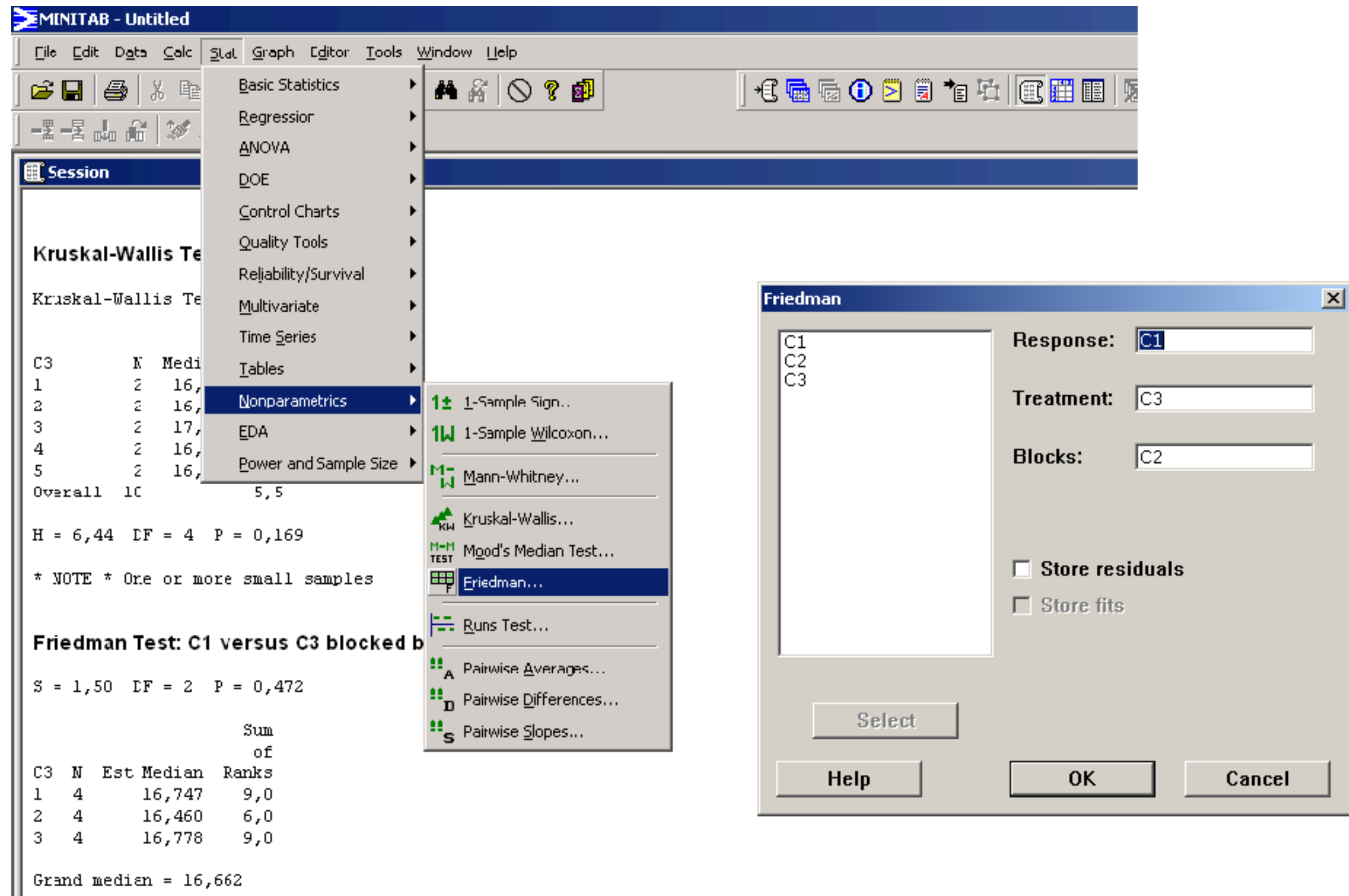